# **Руководство по эксплуатации P1990BA/RU**

2014-06

# Cleco®

# **7PHH**

**Импульсный гайковерт без функции отключения**

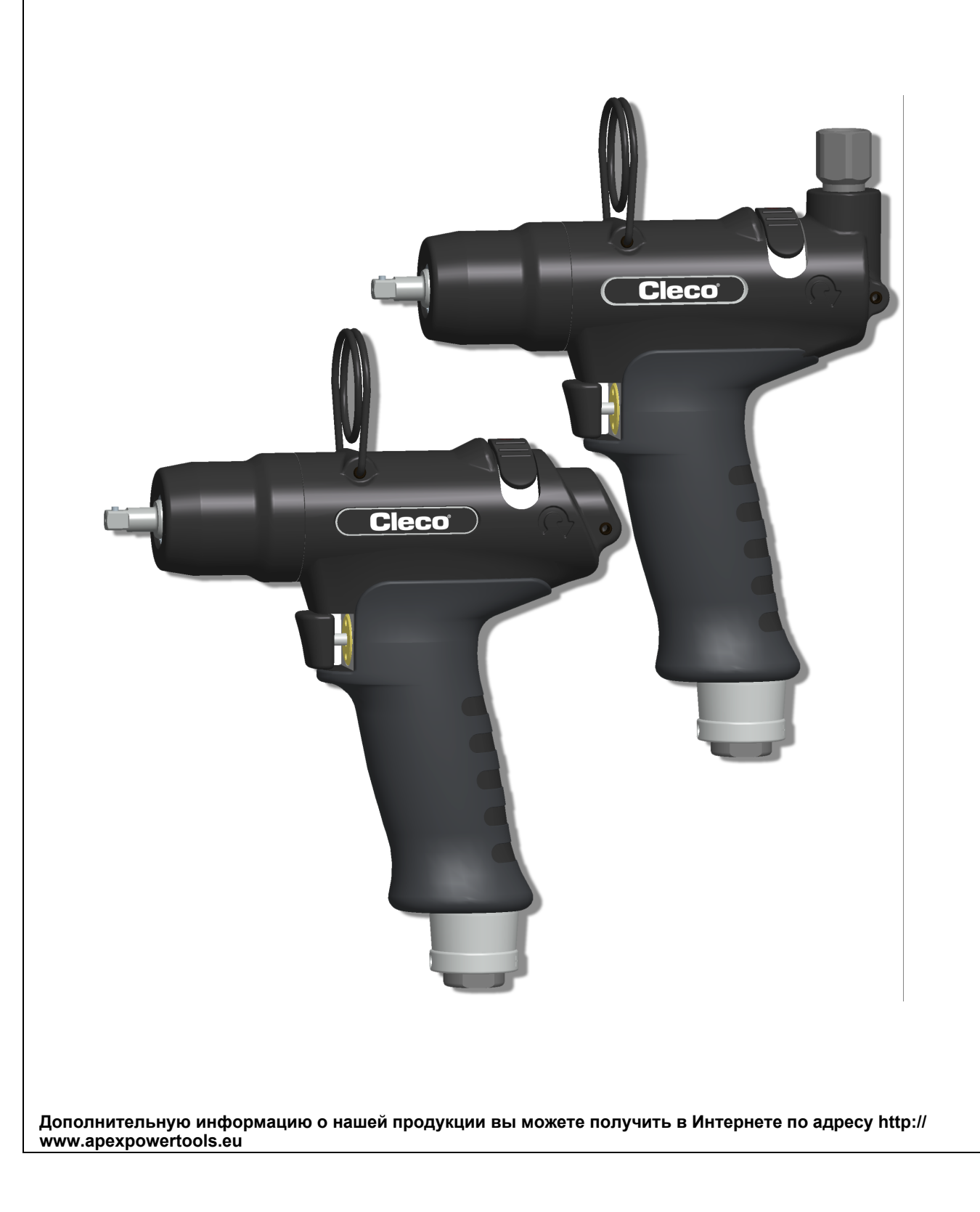

# **Относительно данного руководства пользователя**

Оригинальный язык настоящего руководства — немецкий. Настоящее руководство

- содержит важные указания по безопасному и эффективному обращению с инструментом.
- описывает принцип действия и порядок эксплуатации импульсного гайковерта (обозначаемого в дальнейшем 7PHH).
- служит в качестве справочного пособия, содержащего информацию о технических характеристиках, периодичности технического обслуживания и заказе запасных частей.
- дает указания на опции.

#### **Дальнейшая информация к руководству**

P2204BA Руководство по эксплуатации *Oil filling unit*

#### **Обозначения в тексте:**

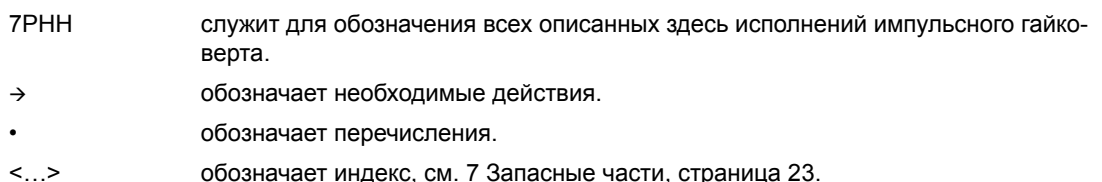

#### **Обозначения на графиках:**

 $\leftarrow$ обозначает движение в направлении.

ŢĻ обозначает функцию и силу.

#### **На графических изображениях:**

В общих случаях изображена модель 7PHH (подвод воздуха снизу).

#### **Код модели**

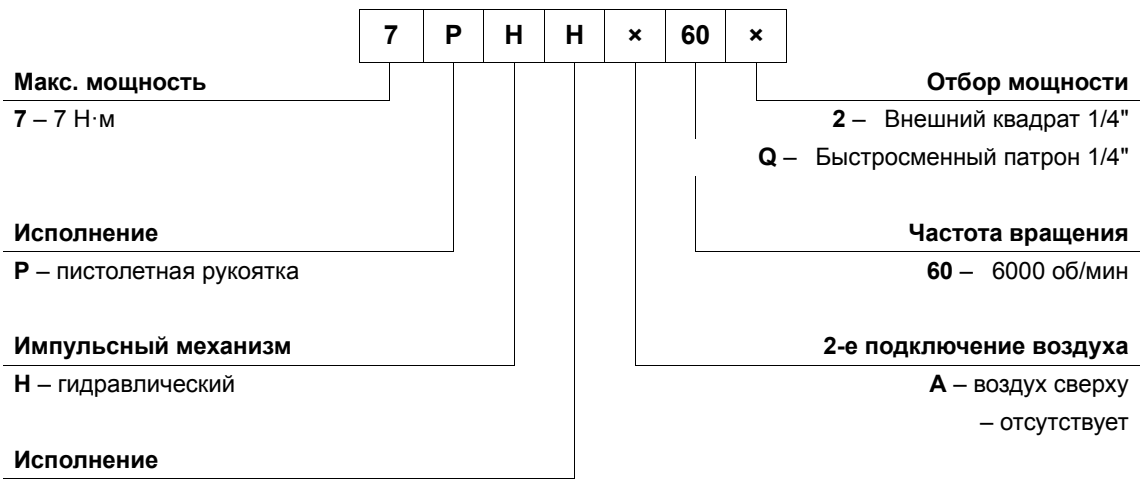

**H** – 3-камерный двигатель

#### **Указания по технике безопасности:**

Компания Apex Tool Group оставляет за собой право без предварительного уведомления вносить в изделие изменения, дополнения и улучшения. Данный документ не может воспроизводиться целиком или частично в какой-либо форме или переводиться на другой естественный или машинный язык, а также на носители данных электронным, механическим, оптическим или другим способом без разрешения Apex Tool Group.

# **Содержание**

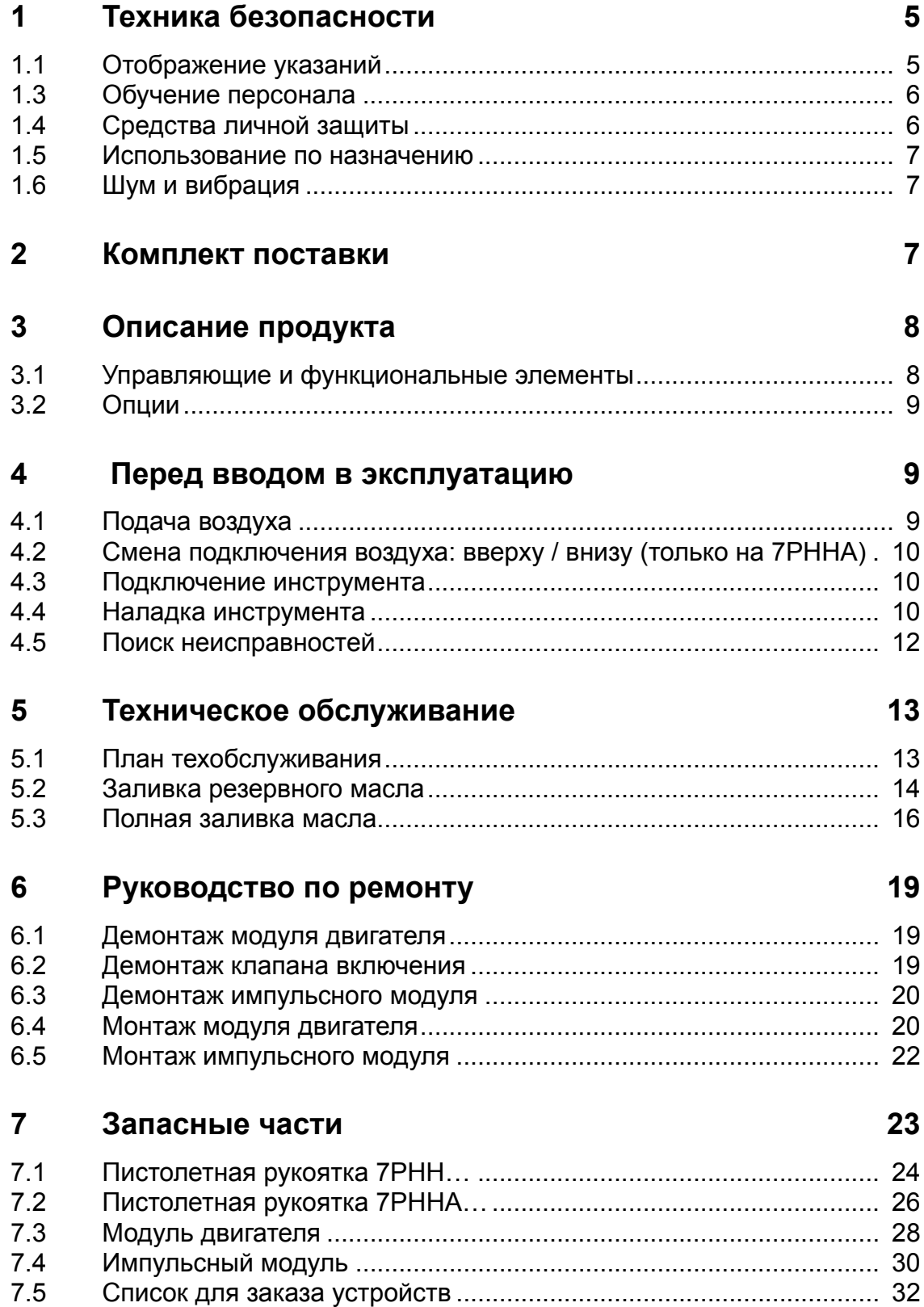

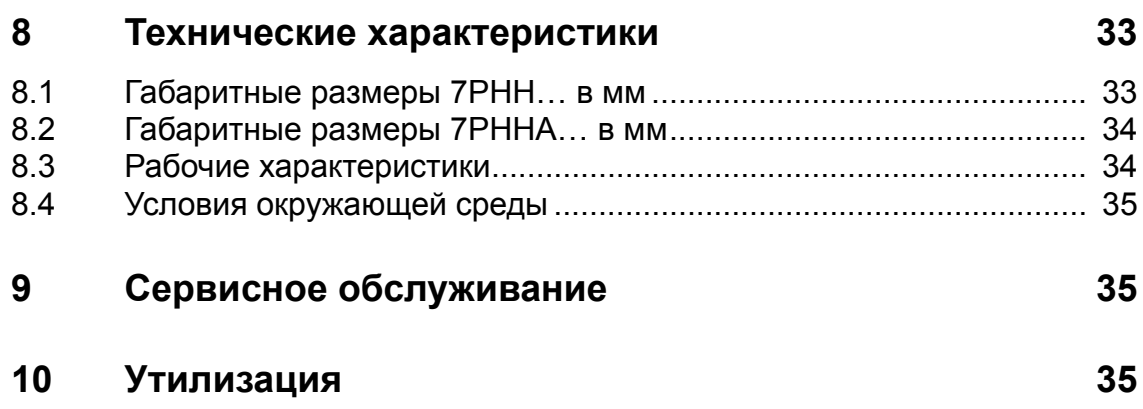

# **1 Техника безопасности**

## **1.1 Отображение указаний**

Предупреждающие указания обозначены сигнальным словом и пиктограммой:

• Сигнальное слово описывает тяжесть и вероятность грозящей опасности.

Несоблюдение этого предупреждения может стать причиной тяжелейших травм.

• Пиктограммой обозначается тип опасности.

#### **ПРЕДУПРЕ-**

**ЖДЕНИЕ! Возможные опасные** ситуации для здоровья людей.

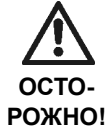

**РОЖНО! Возможная вредная** ситуация для здоровья людей или влекущая за собой материальный ущерб и ущерб окружающей среде. Если не принимать во внимание данное предупреждения могут возникнуть травмы, материальный ущерб или вред окружающей среде.

#### **УКАЗАНИЕ**

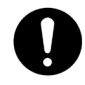

#### **Общие указания,**

содержат прикладные советы и особо полезную информацию, однако не содержит предупреждения об угрозах.

#### **1.2 Основные принципы работы с соблюдением правил техники безопасности**

Следует прочесть все инструкции. Несоблюдение приведенных далее инструкций может повлечь за собой тяжелые травмы.

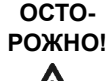

 $\rightarrow$  Не превышайте максимальное рабочее давление 700 кПа (изм. на входном воздушном штуцере инструмента).

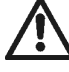

- Перед вводом в эксплуатацию проверьте качество крепления хомута для подвешивания на балансире.
- > 7PHHA: Перед использованием подключения воздуха сверху обеспечить, чтобы заглушка была надлежащим образом установлена в нижнее подключение воздуха.
- При необычных шумах или вибрациях сразу выключить инструмент. Незамедлительно перекрыть подачу воздуха.
- Перед ремонтом, регулировкой крутящего момента и заменой головок отсоединяйте инструмент от трубопровода сжатого воздуха.
- Трубопровод сжатого воздуха перед отсоединением не должен находиться под давлением.
- $\rightarrow$  Категорически запрещено удерживать, поднимать или опускать инструмент за шланг для сжатого воздуха.
- $\rightarrow$  Шланги для сжатого воздуха, навесное оборудование и запорная арматура должны регулярно проверяться на наличие повреждений и износ. В случае необходимости заменить.
- Выполнять монтаж только в соответствии с главой 7 Запасные части, страница 23.
- $\rightarrow$  Использовать только принадлежности, имеющие допуск компании Apex Tool Group (см. каталог продукции).
- Использовать только отверточные вставки, предназначенные для моторизованных винтовертов.
- Следить за надежной фиксацией отверточных вставок.
- Проверить отверточные вставки на отсутствие видимых повреждений и трещин. Поврежденные отверточные вставки следует сразу заменить.
- $\rightarrow$  Необходимо соблюдать предписанные руководством по эксплуатации условия эксплуатации, обслуживания и содержания в исправном состоянии.
- $\rightarrow$  Соблюдайте общие и местные предписания по технике безопасности и профилактике производственного травматизма.

# **1.3 Обучение персонала**

Операторы должны пройти инструктаж по правильному обращению с инструментом. Эксплуатирующая сторона должна обеспечить оператору доступ к руководству по эксплуатации и удостовериться, что оператор прочел и понял его. Подключение, эксплуатация, техобслуживание и ремонт инструмента должны выполняться только квалифицированными специалистами. Проведение ремонта инструмента разрешается выполнять только авторизованному персоналу.

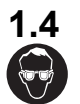

## **1.4 Средства личной защиты**

- Во избежание попадания в глаза разлетающейся металлической стружки и жидкостей надевайте защитные очки.
- Перчатки для защиты от раздражения кожи при непосредственном контакте с маслом.

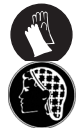

#### Опасность травмирования вследствие наматывания и захватывания

• Наденьте сетку для волос.

- Носите плотно прилегающую одежду.
- Снимите украшения.

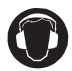

Уровень шума в зоне пользователя > 80 дБ(A), опасность нарушения слуха

• Наденьте защитные наушники.

#### **1.5 Использование по назначению**

7PHH предназначен исключительно для завинчивания и отпускания резьбовых соединений.

- Запрещается использование в качестве молотка.
- Запрещается вносить конструктивные изменения.
- Использование во взрывоопасных зонах запрещено.

## **1.6 Шум и вибрация**

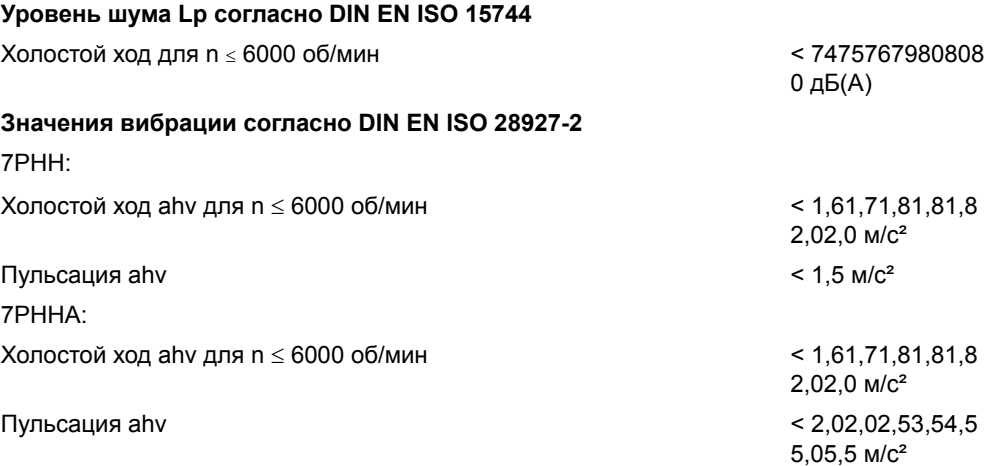

При уровне вибрации ahv > 2,5 м² следует уменьшить длительность воздействия. См. пример

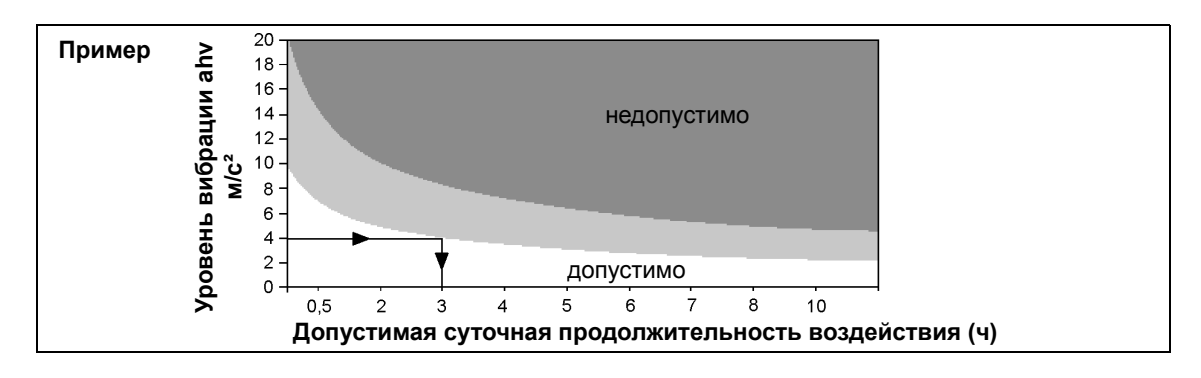

# **2 Комплект поставки**

Проверить комплектность поставки и отсутствие повреждений инструмента при транспортировке:

- 1 7PHH
- 1 Настоящее руководство по эксплуатации
- 1 Декларация о соответствии
- 1 ключ SW2

# **3 Описание продукта**

# 6 3 1 5  $\big($ H **7PHHA…** $\Rightarrow$ 4 (6) альтернативная позиция O **7PHH…** 2 3

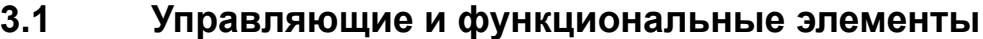

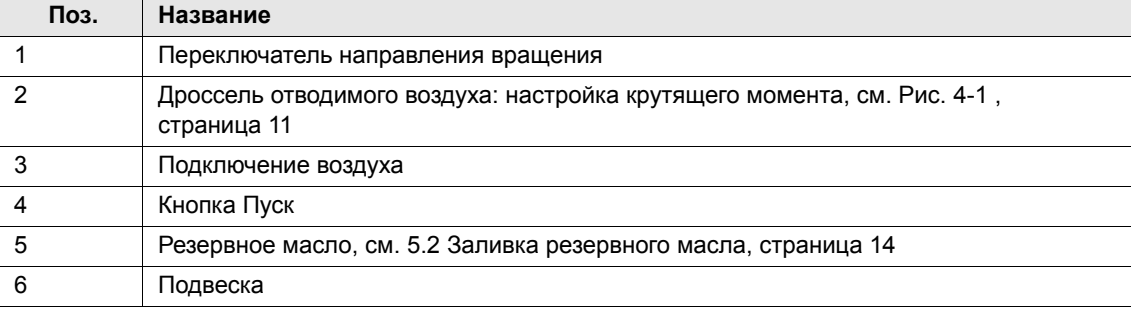

## **3.2 Опции**

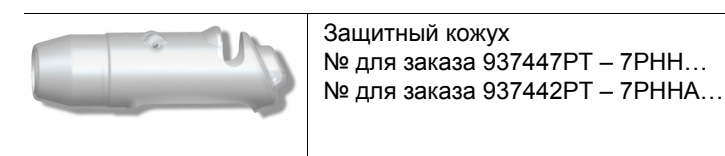

# **4 Перед вводом в эксплуатацию**

## **4.1 Подача воздуха**

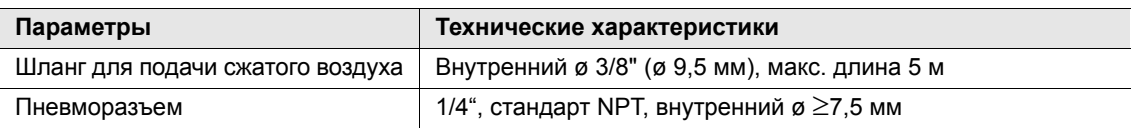

à Давление в системе перед регулятором давления должно быть не менее, чем на 0,5 бара выше устанавливаемого рабочего давления инструмента.

à Следите за чистотой шланга для подачи сжатого воздуха, при необходимости очистите его.

#### **Качество воздуха**

Согласно ISO 8573-1, стандарту качества 2.4.3, сжатый воздух должен быть сухим и чистым.

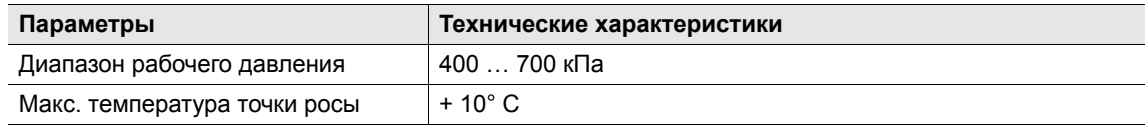

#### **Устройства очистки сжатого воздуха**

Мы рекомендуем: устанавливать устройства очистки сжатого воздуха (фильтр, регулятор, масленка)

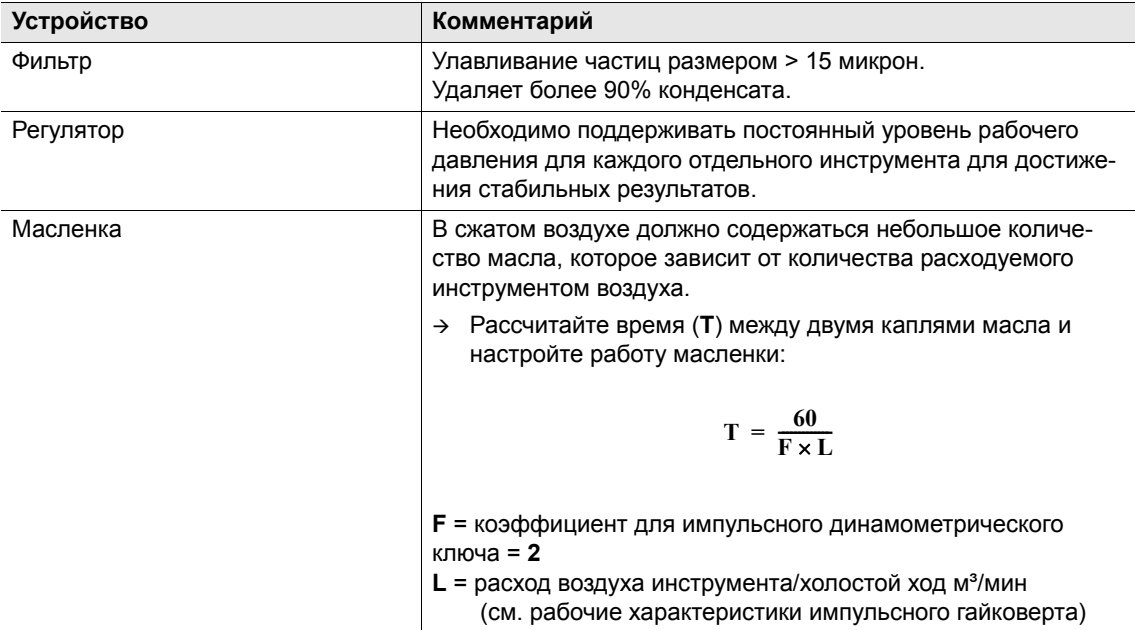

#### **Сорта масла согласно DIN 51524 / ISO 3498**

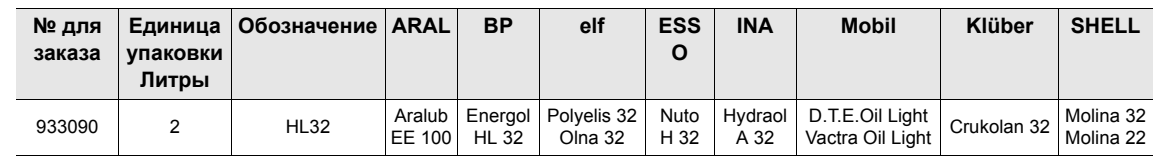

## **4.2 Смена подключения воздуха: вверху / внизу (только на 7PHHA)**

При поставке подключение воздуха ВНИЗУ закрыто резьбовой пробкой. При смене подвода воздуха с верхнего на нижний:

- Удалить держатель сетки в подключении воздуха ВВЕРХУ (и сохранить) см. 7.2 Пистолетная рукоятка 7PHHA…, страница 26, элемент **X**.
- Удалить резьбовую пробку ВНИЗУ, при этом удерживая за раствор ключа SW17.
- Закрыть подключение воздуха ВВЕРХУ резьбовой пробкой согласно предписаниям.

#### **4.3 Подключение инструмента**

**ОСТО-**

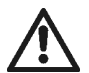

**РОЖНО!** Шланг сжатого воздуха может ослабиться и совершать неконтролируемые удары.

- Перед подключением перекрыть сжатый воздух.
- Подключить инструмент к трубопроводу сжатого воздуха. Максимальный момент ввинчивания Md = 40 Н·м. Удерживать реакционный момент Md на плоской кромке SW17.
- Активация сжатого воздуха: 620 кПа.

#### **4.3.1 Выполнение пробного пуска**

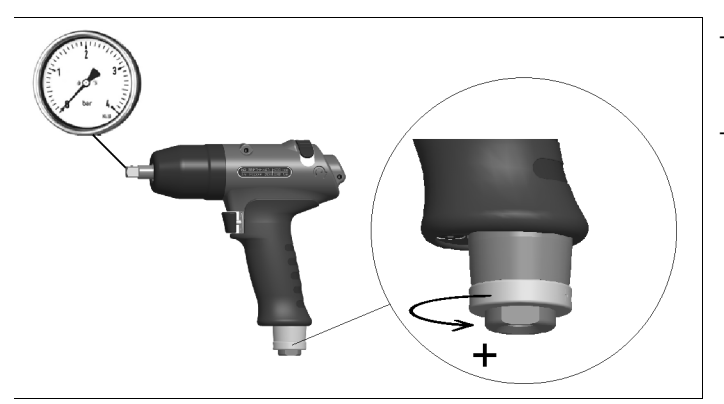

- Полностью открыть дроссель отводимого воздуха против часовой стрелки.
- Проверка частоты вращения вала отбора мощности: >6000 об/мин

#### **4.4 Наладка инструмента**

Инструмент необходимо настроить на необходимое резьбовое соединение.

#### **4.4.1 Настройка крутящего момента**

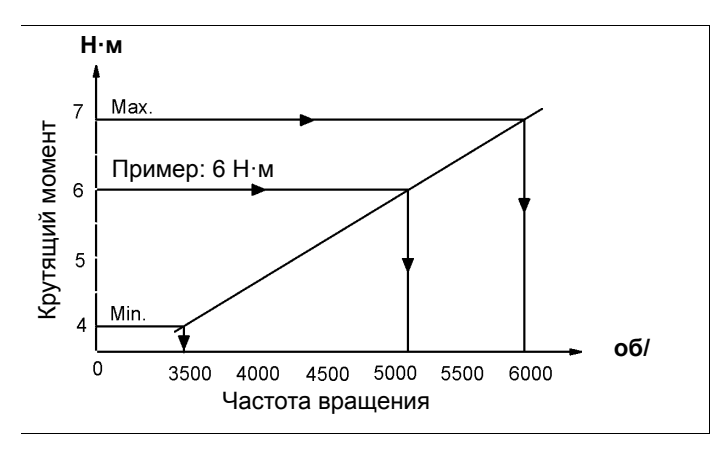

Пример настройки: Завинчивание 6 Н·м Винт M5 8.8

Настроить частоту вращения прибл. 5000 <sup>об</sup>/мин.

#### *Рис. 4-1*

 $\rightarrow$  Для улучшения повторяемости при завинчивании необходимо дросселировать частоту вращения на инструменте до тех пор, пока вращающийся конец резьбового соединения не достигнет нужного момента вращения. При резьбовых соединениях от жестких до среднежестких это достигается в течение 1–2 секунд. В этом случае более продолжительное завинчивание не дает повышения крутящего момента.

#### **4.4.2 Изменение крутящего момента**

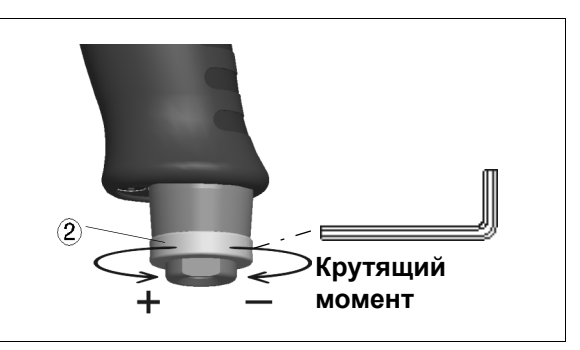

- Ослабить резьбовой штифт ключом SW2.
- Для уменьшения крутящего момента вращать

дроссель отводимого воздуха  $(2)$  по часовой стрелке.

Для увеличения крутящего момента вращать дроссель отводимого воздуха  $(2)$  против

часовой стрелки.

*Рис. 4-2*

#### **УКАЗАНИЕ**

Допускается корректировка крутящего момента при активированной подаче сжатого воздуха.

#### **4.4.3 Проверка крутящего момента**

Мы рекомендуем выполнять *статическую* проверку крутящего момента путем подтяжки резьбового соединения.

- $\rightarrow$  При слишком большом отклонении крутящего момента при необходимости изменить настройку крутящего момента. См. 4.4.2 Изменение крутящего момента.
- После изменения настройки снова проверить крутящий момент.

При *динамическом* измерении при помощи измерительного преобразователя также статически проверить резьбовое соединение, например при помощи динамометрического ключа (электронного).

# **4.5 Поиск неисправностей**

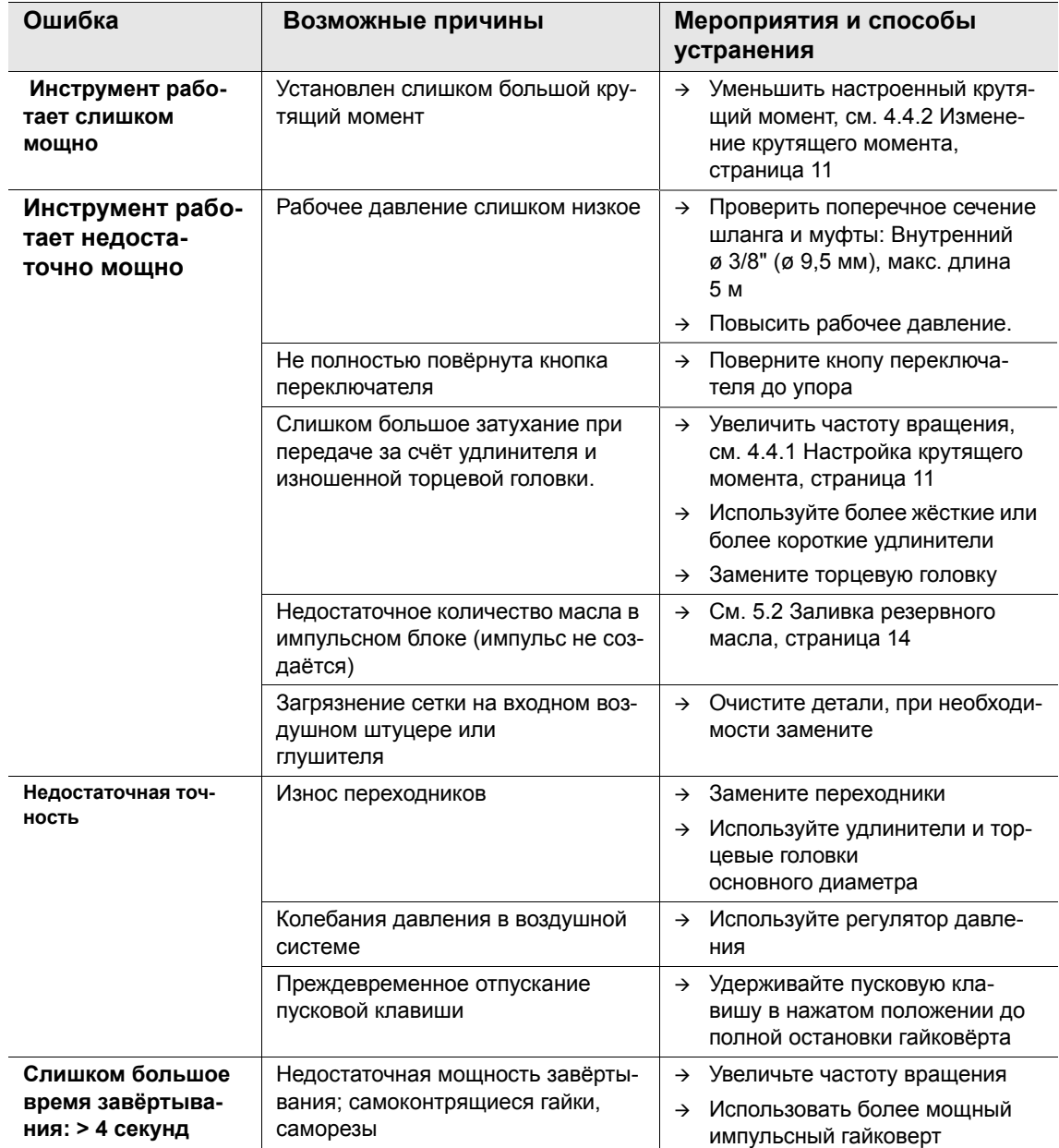

# **5 Техническое обслуживание**

# **ОСТО-**

**РОЖНО!** Опасность травмирования вследствие непреднамеренного включения – перед работами по техобслуживанию отключить инструмент от сжатого воздуха.

## **5.1 План техобслуживания**

Регулярное техническое обслуживание позволяет снизить количество отказов при эксплуатации, затраты на ремонт и время простоя.

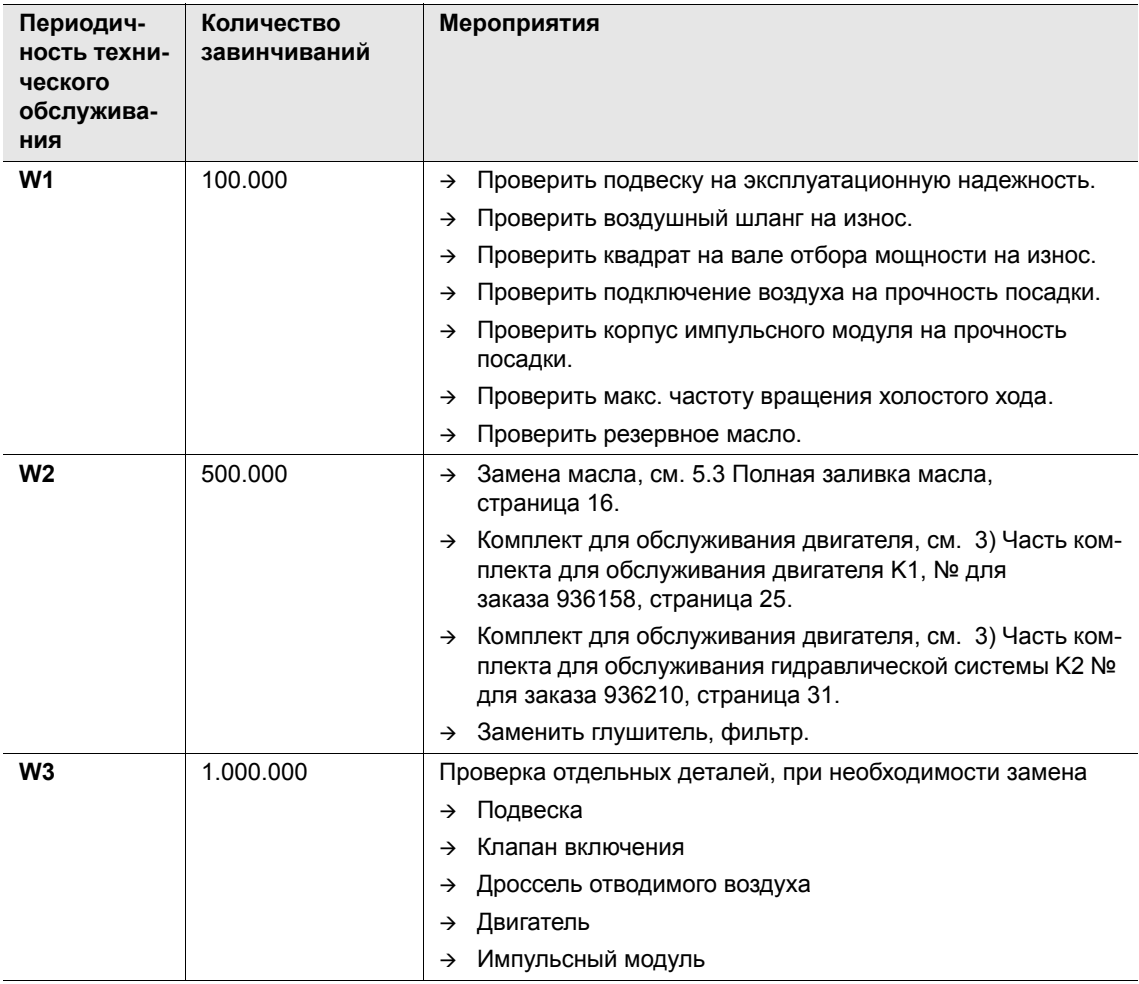

В данном плане технического обслуживания приняты значения, действительные для большинства случаев применения. Для определения специфической периодичности техобслуживания см 5.1.1 Расчет индивидуального плана технического обслуживания, страница 14.

Дополнительно разработайте отвечающую требованиям техники безопасности программу технического обслуживания, которая будет учитывать местные предписания по техническому обслуживанию для всех этапов эксплуатации инструмента.

#### **5.1.1 Расчет индивидуального плана технического обслуживания**

Периодичность технического обслуживания **W(1,2,3)** зависит от следующих коэффициентов:

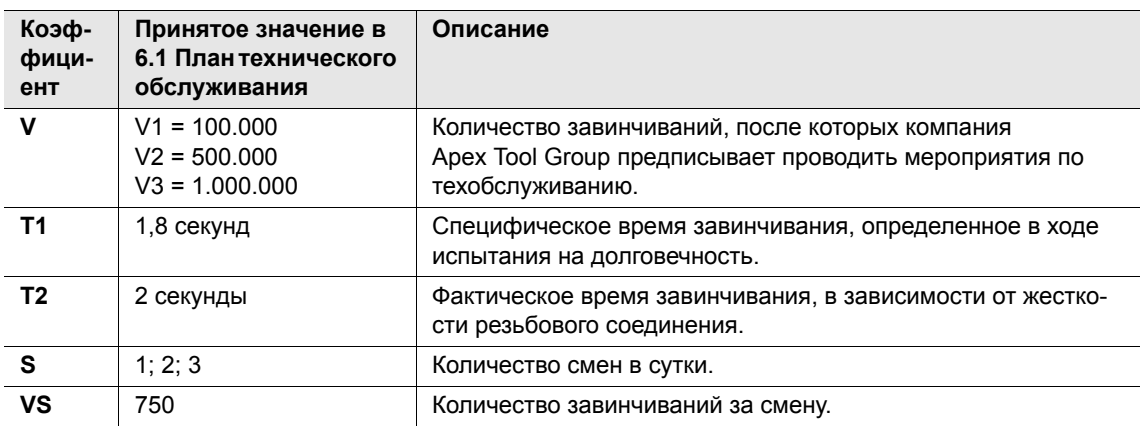

**T2**, **S** и **VS** являются переменными коэффициентами и могут отличаться в зависимости от случая применения.

Пример периодичности техобслуживания W2:

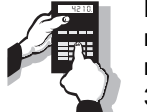

После 500.000 завинчиваний (V),

при специфическом времени завинчивания 1,8 секунды (T1), при фактическом времени завинчивания 3 секунды (мягкое резьбовое соединение) и 3 сменах в сутки и 750 завинчиваниях за смену:

$$
W(1, 2, 3) = \frac{V \times T_1}{T_2 \times S \times VS}
$$
 
$$
W2 = \frac{500000 \times 1, 8}{2 \times 3 \times 750} = 200 \text{Tage}
$$

Необходимо провести мероприятия по техническому обслуживанию W2 через 200 дня эксплуатации.

#### **5.2 Заливка резервного масла**

Если **X** = 0 (см. рис.**2**) резерв масла израсходован, необходимо залить масло для обеспечения контролируемого хода процесса.

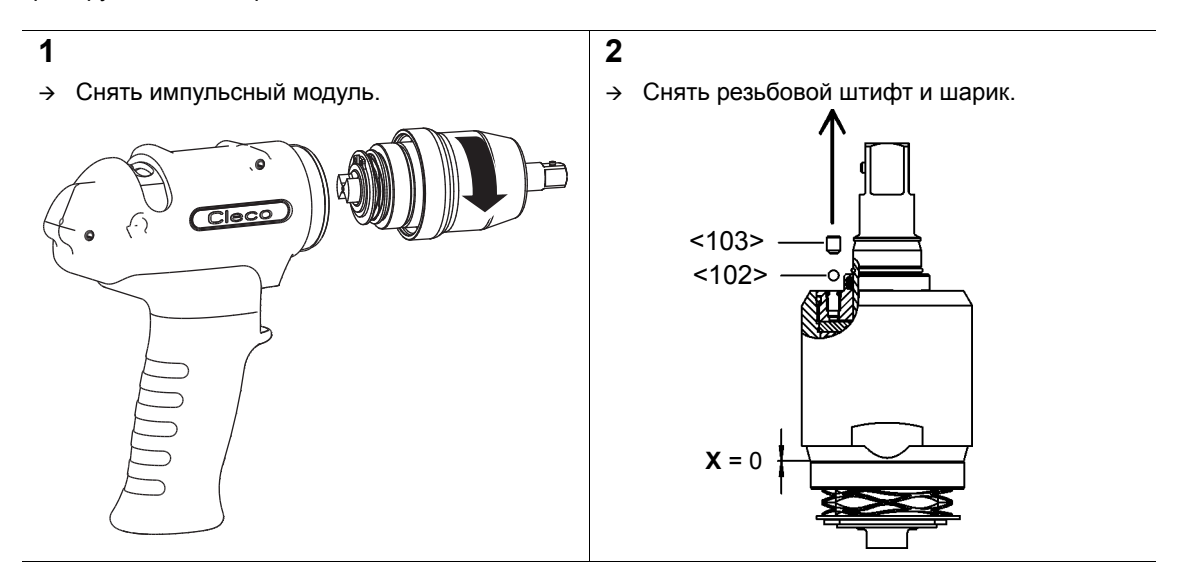

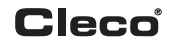

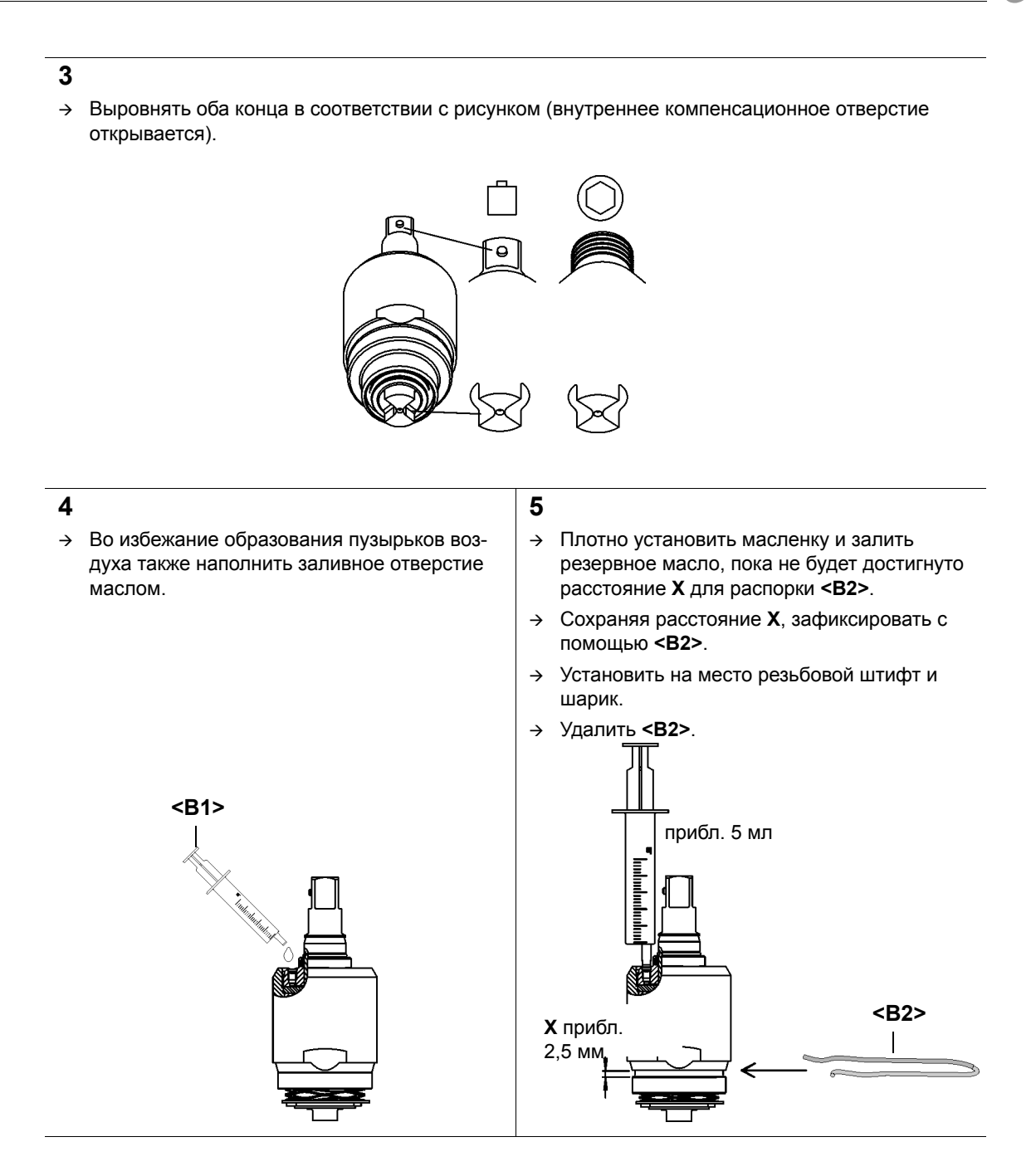

# **5.3 Полная заливка масла**

Если импульсы больше не создаются или импульсный модуль снимался и устанавливался, необходимо заново полностью заполнить импульсный модуль маслом:

масло № для заказа 925715, ESSO-UNIVIS HVI26, прибл. 2 литра, температура 20 ± 5 °C

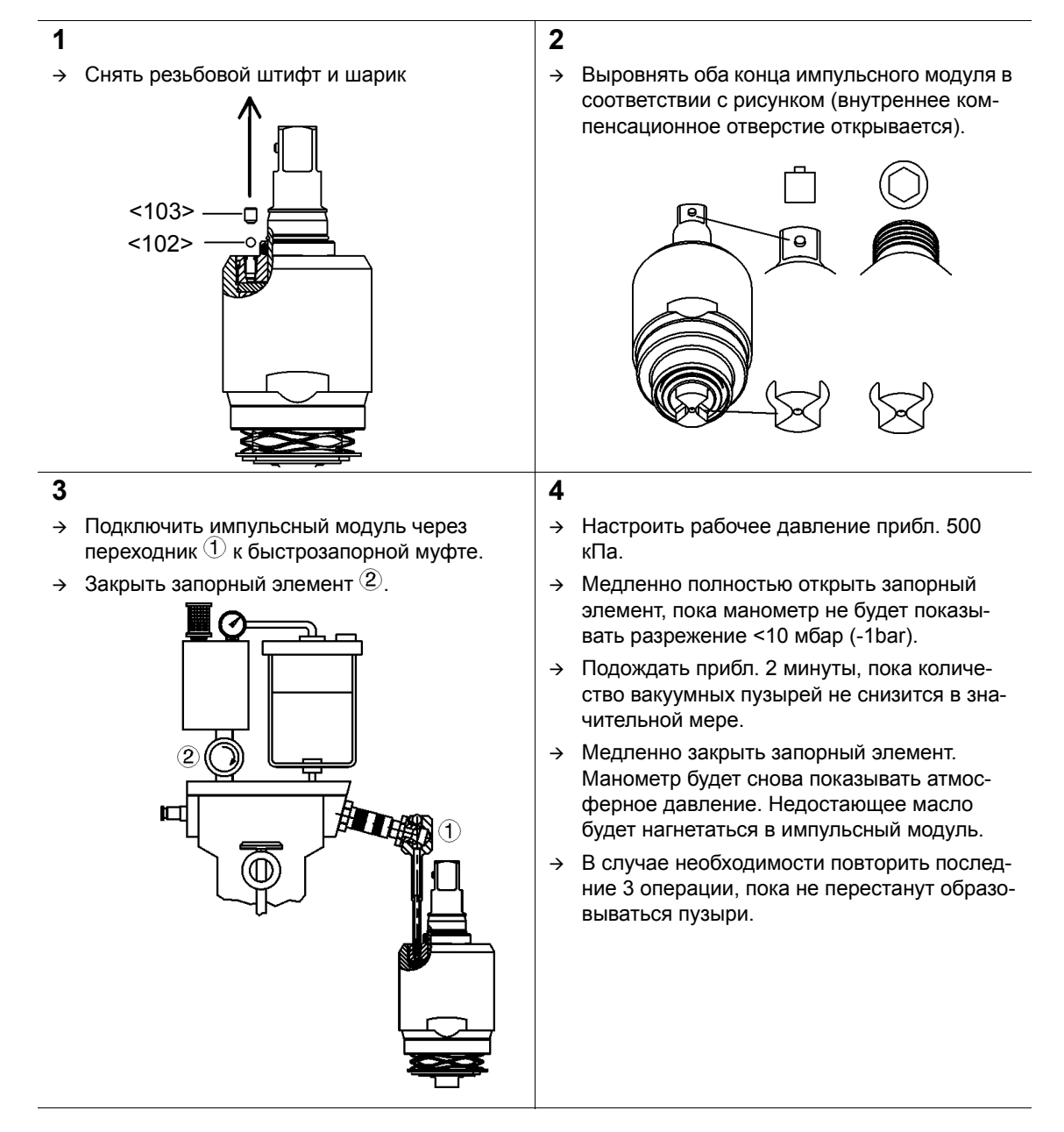

## **Cleco**

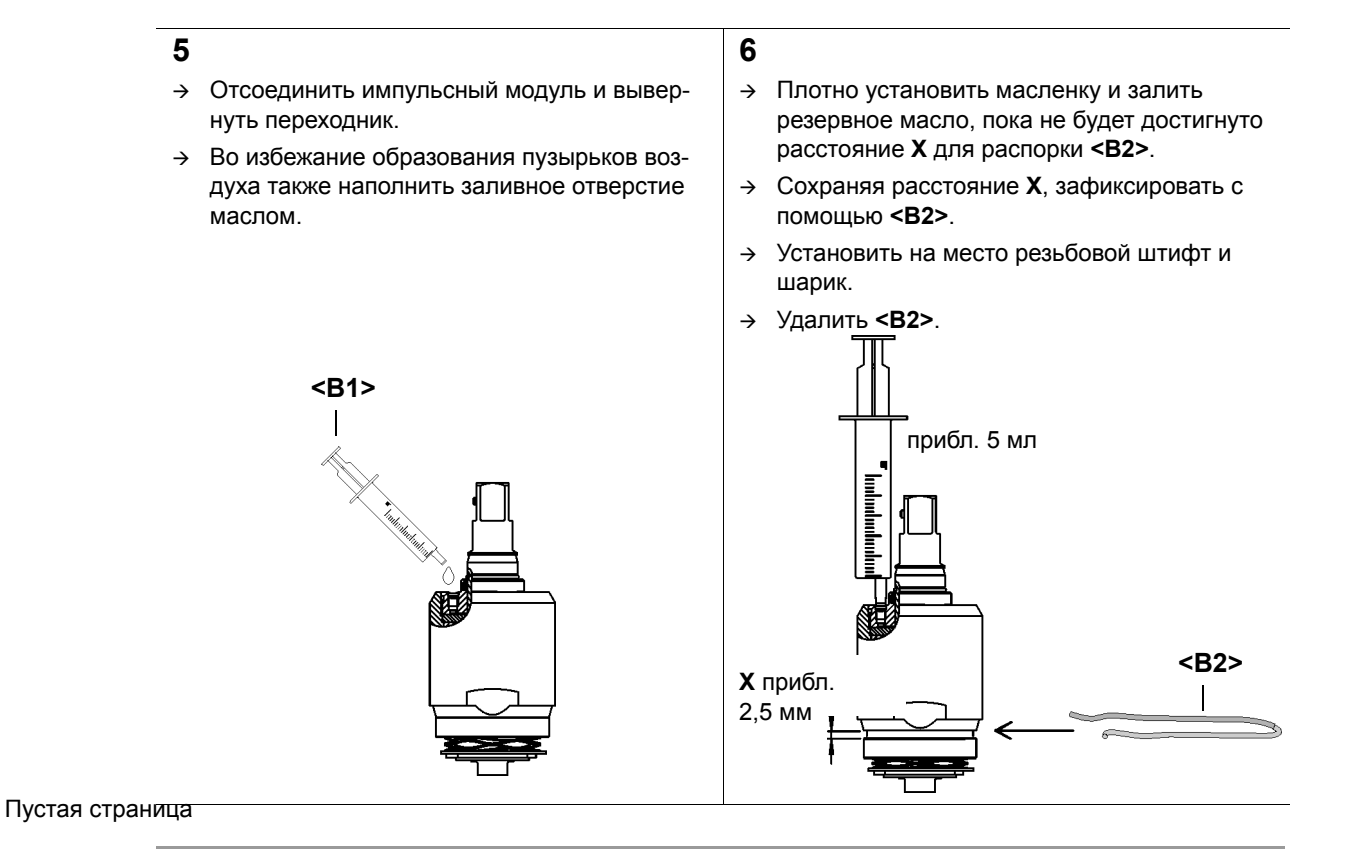

#### **УКАЗАНИЕ**

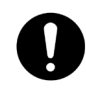

Маленькие пузырьки воздуха, которые при заполнении становятся видны вследствие высокого разрежения, не являются признаком негерметичности импульсного модуля. Это не оказывает негативного влияния на результат заполнения.

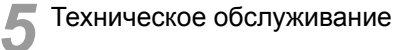

# **6 Руководство по ремонту**

**<…>** См. 7 Запасные части, страница 23 и 7.5 Список для заказа устройств, страница 32

# **6.1 Демонтаж модуля двигателя**

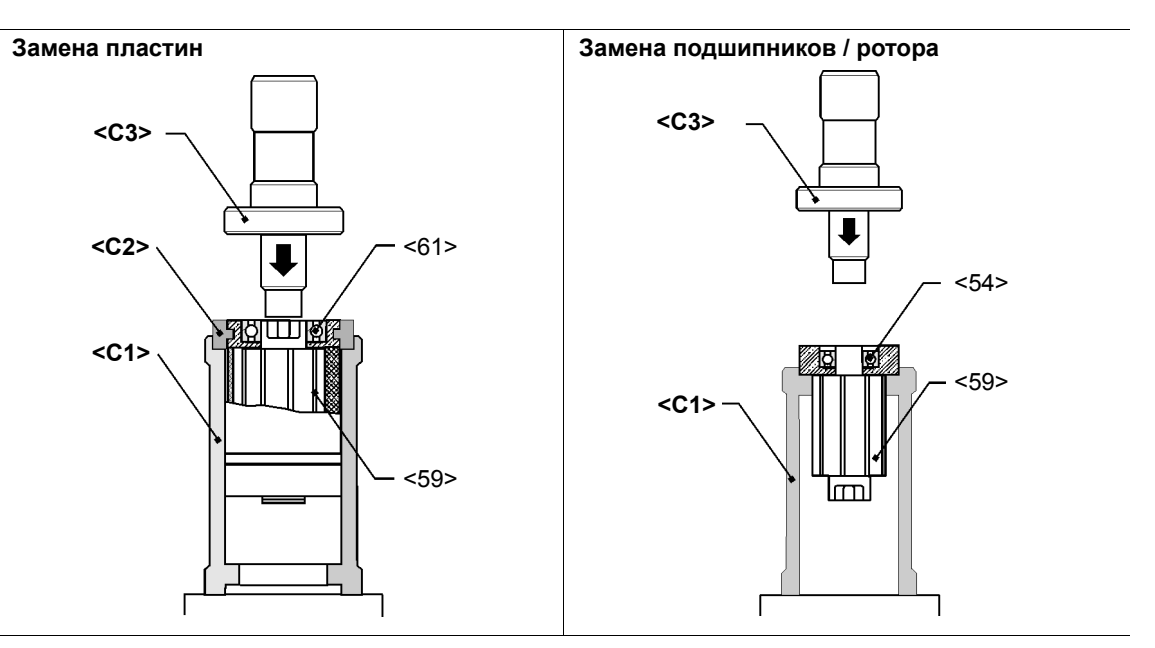

## **6.2 Демонтаж клапана включения**

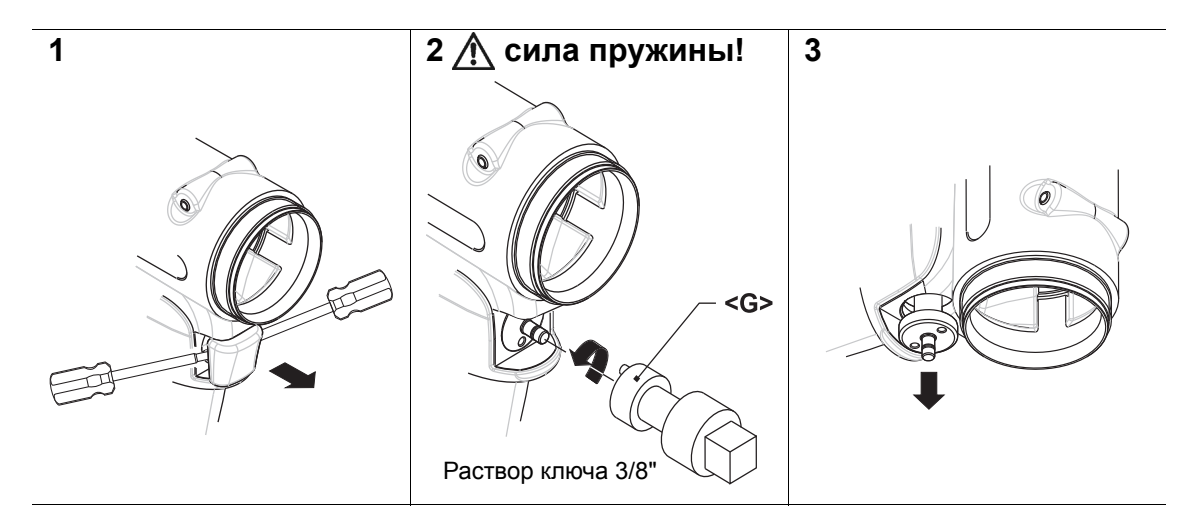

## **6.3 Демонтаж импульсного модуля**

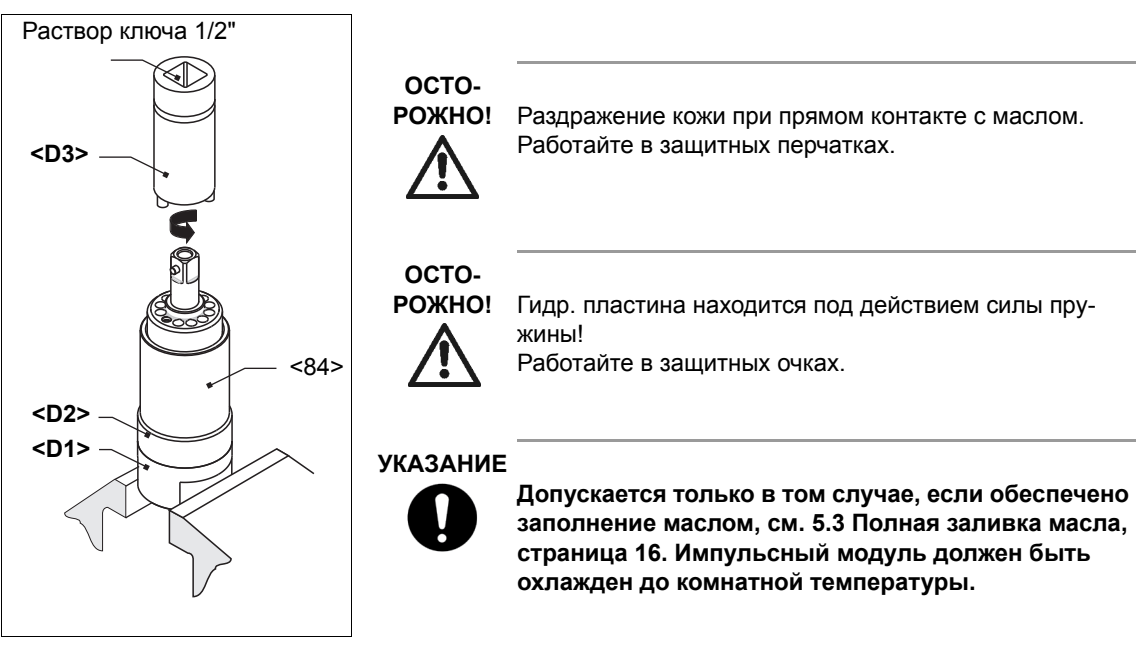

*Рис. 6-1*

## **6.4 Монтаж модуля двигателя**

## **ОСТО-**

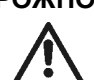

- **РОЖНО!** Выполнять монтаж только согласно сборочному чертежу, см. 7.3 Модуль двигателя, страница 28. Неправильный монтаж ведет к неконтролируемым реакциям, например, неожиданному запуску или вылетанию деталей.
	- Тщательно затянуть все резьбовые соединения инструмента согласно данным.

#### **УКАЗАНИЕ**

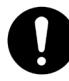

Во избежание повреждений перед монтажом смазать уплотнительные кольца и кольца круглого сечения консистентной смазкой (№ для заказа 914392).

#### **6.4.1 Монтаж крышки ротора**

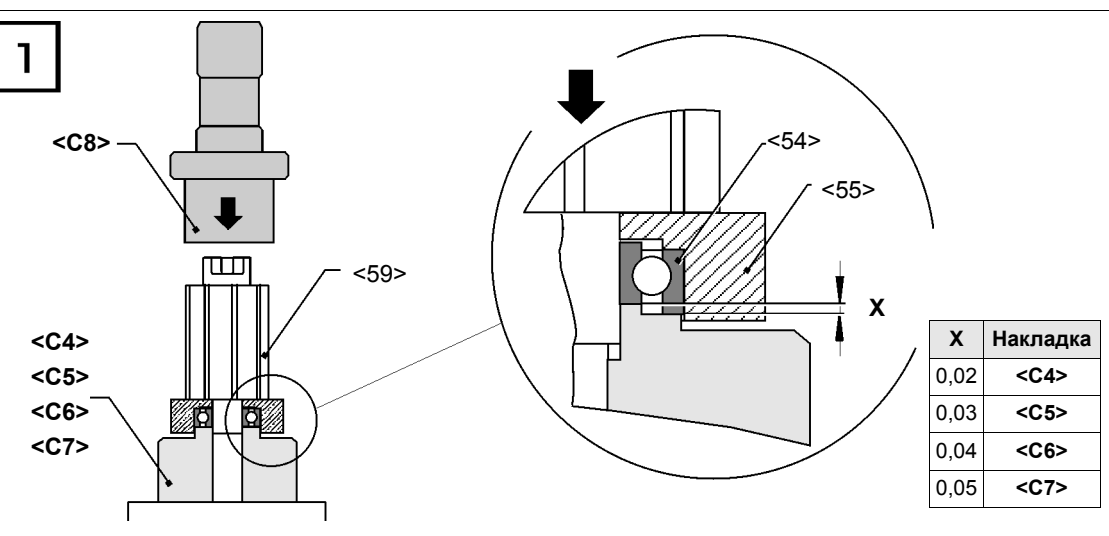

1. Запрессовать <59> с **<C4>** , см. **X**.

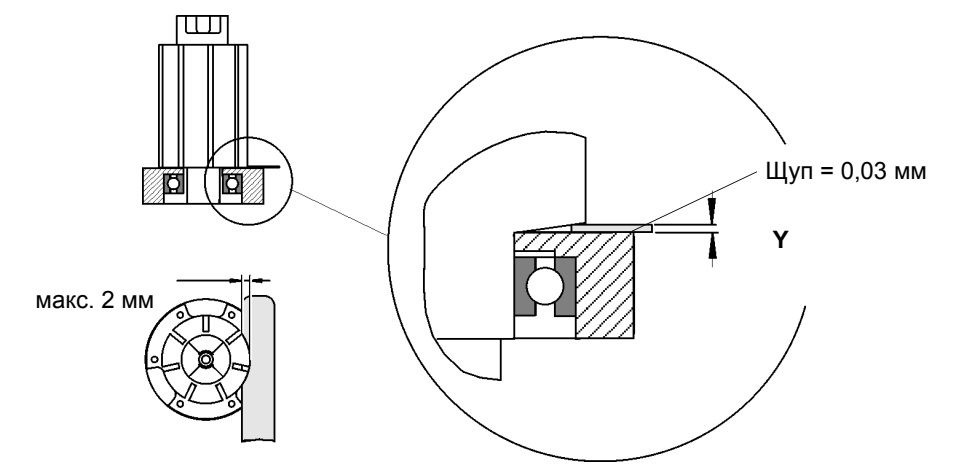

2. Проверить **Y** с помощью щупа. Если размер > **Y**, повторить шаг 1. с накладкой **<C5>**, **<C6>, <C7>**.

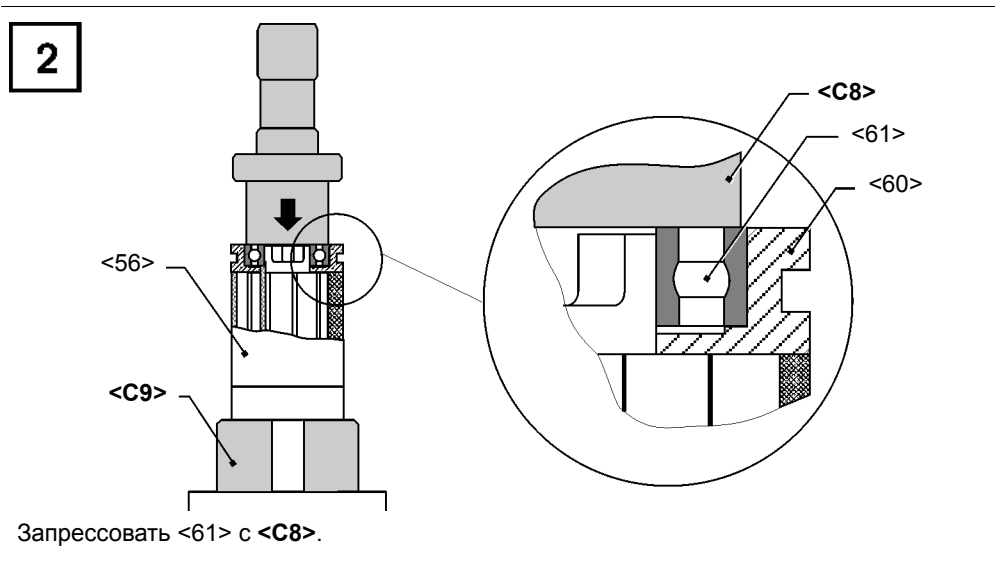

## **6.5 Монтаж импульсного модуля**

#### **УКАЗАНИЕ**

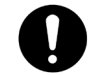

Во избежание повреждений перед монтажом смазать уплотнительные кольца и кольца круглого сечения консистентной смазкой (№ для заказа 914392).

#### **6.5.1 Монтаж гидропластин**

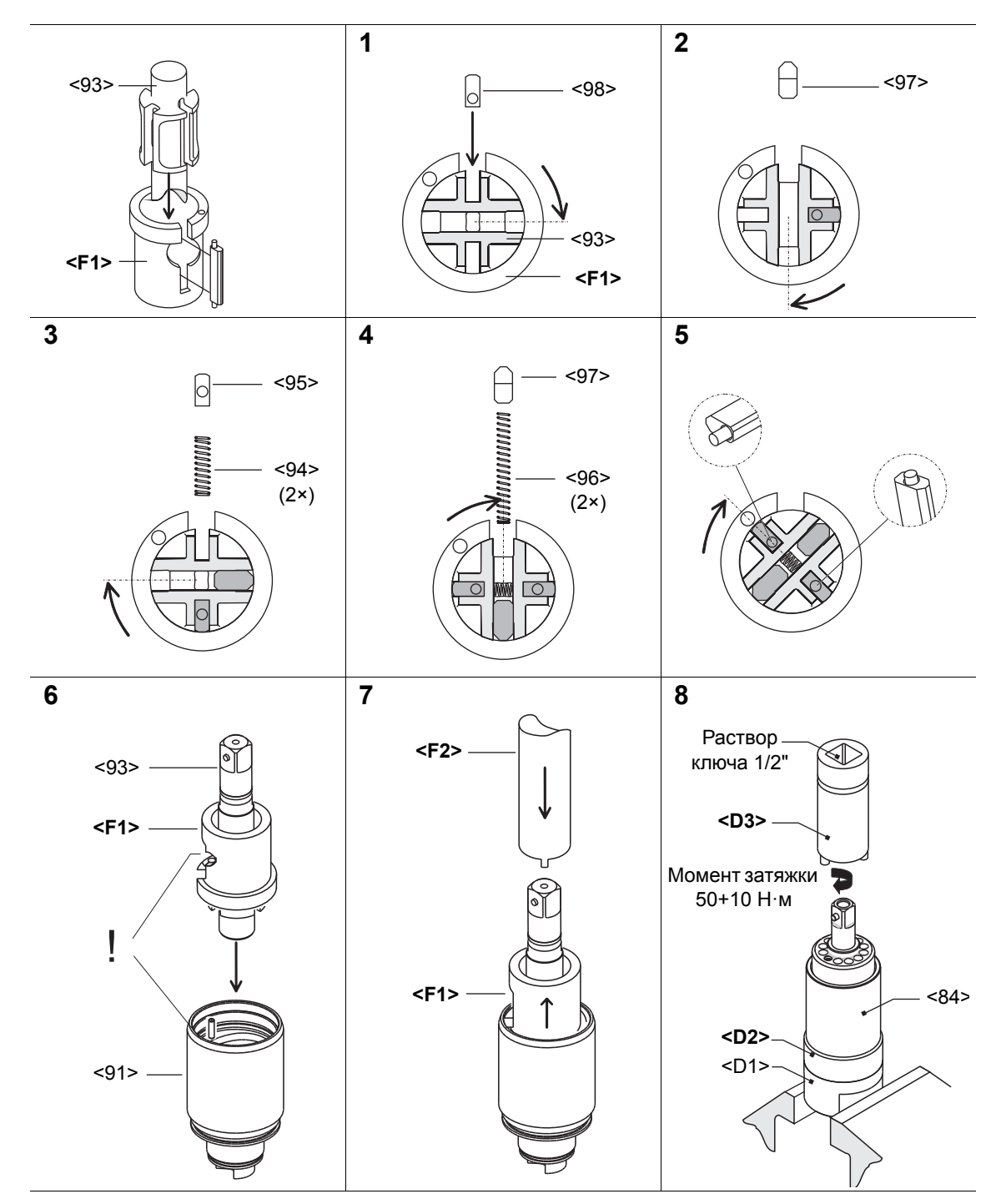

# **7 Запасные части**

#### **УКАЗАНИЕ**

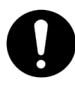

Надлежит использовать только оригинальные запасные части CLECO. Несоблюдение данного требования может привести к снижению мощности и повышенной потребности в техническом обслуживании. В случае установки неоригинальных запасных частей производитель инструмента имеет право аннулировать все гарантийные обязательства.

Мы готовы подготовить для вас специальное предложение на запасные и изнашивающиеся детали. Сообщите нам следующие данные:

- Тип инструмента
- Количество инструментов
- Количество завинчиваний/в сутки или /в смену
- Крутящий момент отключения
- Время завинчивания одного резьбового соединения

## **7.1 Пистолетная рукоятка 7PHH…**

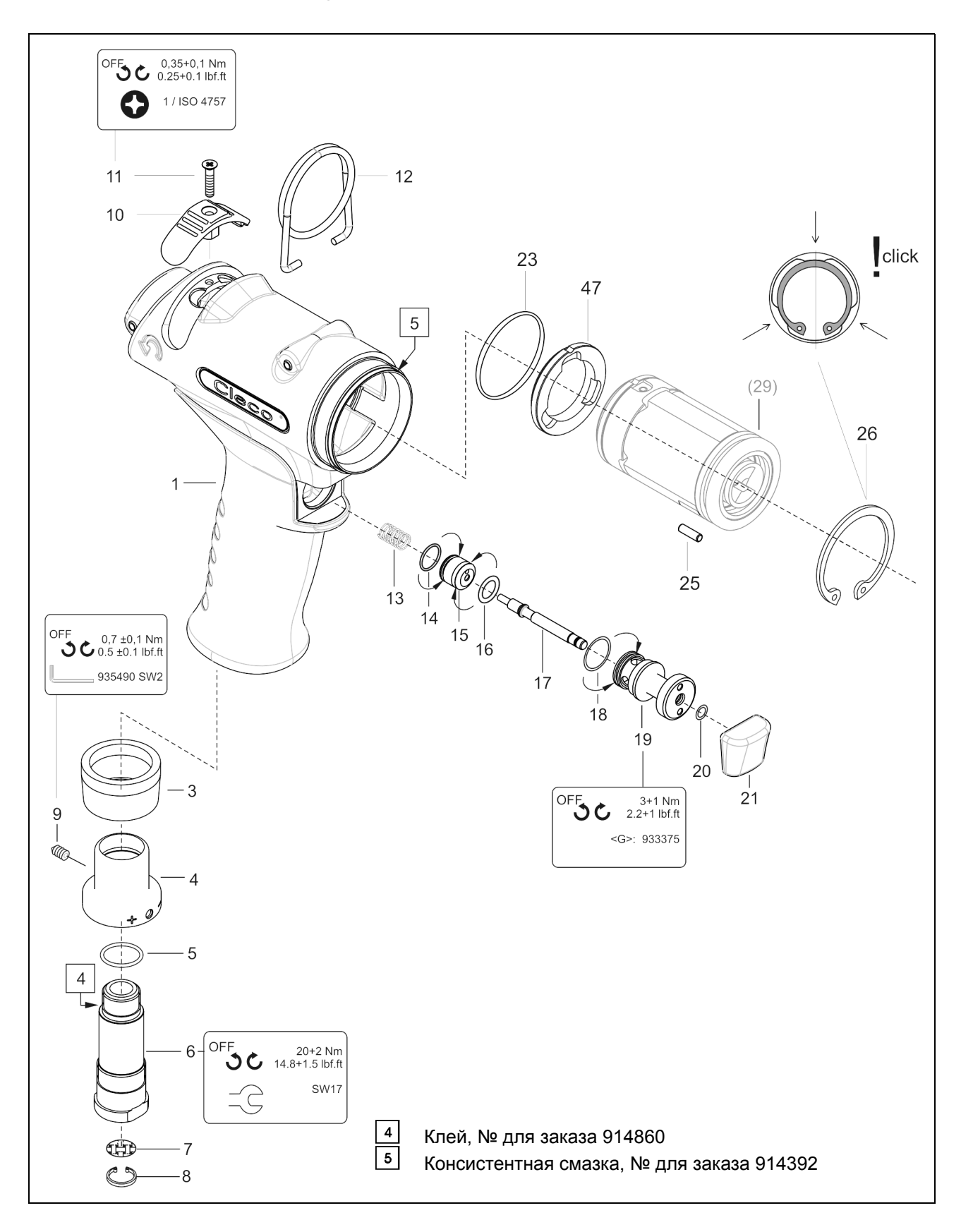

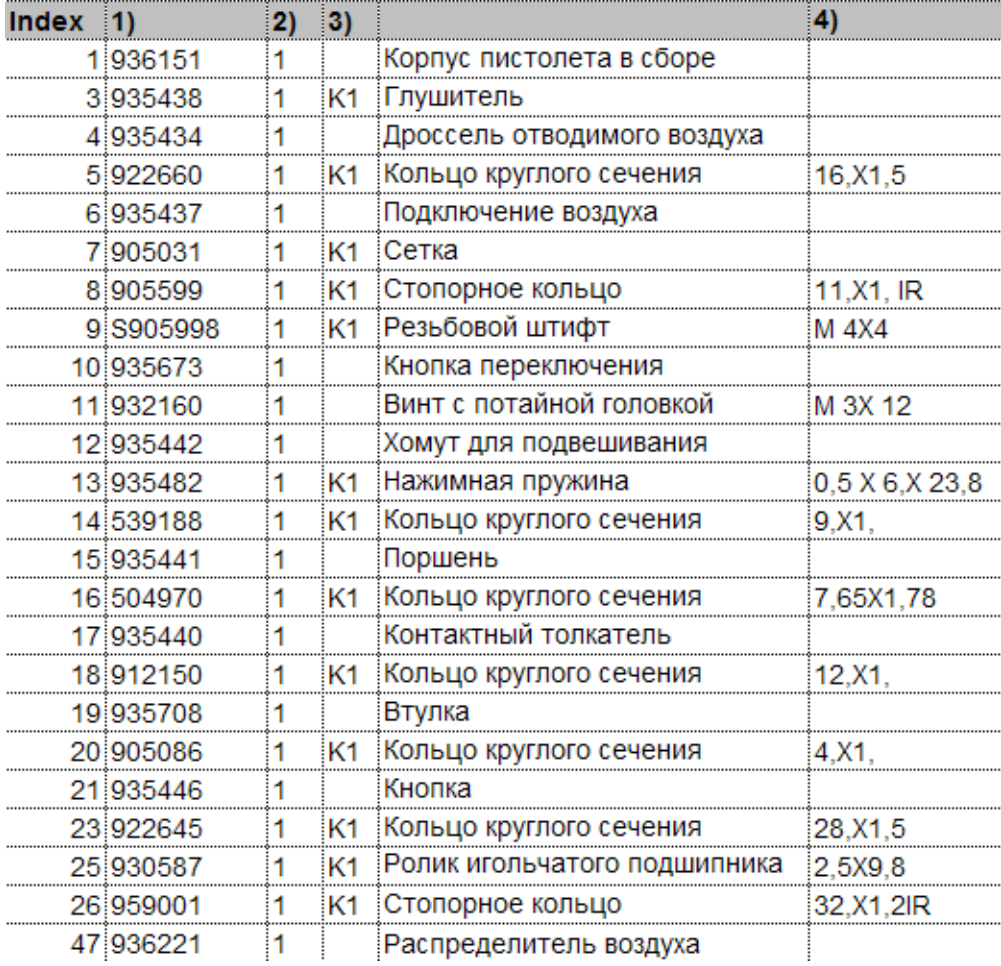

1)№ для заказа 2)Количество

3)Часть комплекта для обслуживания двигателя K1, № для заказа 936158 4)Габаритные размеры

# **7.2 Пистолетная рукоятка 7PHHA…**

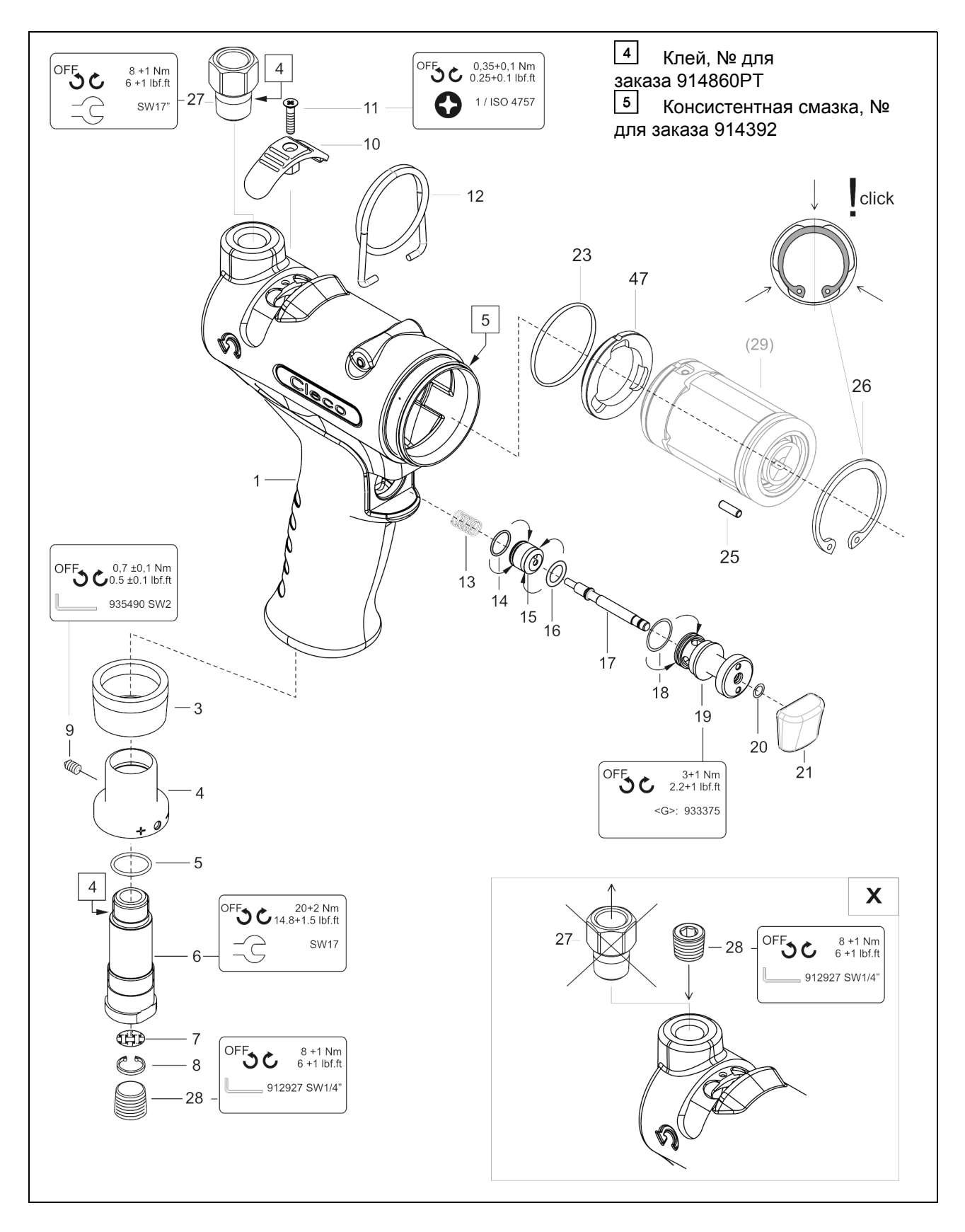

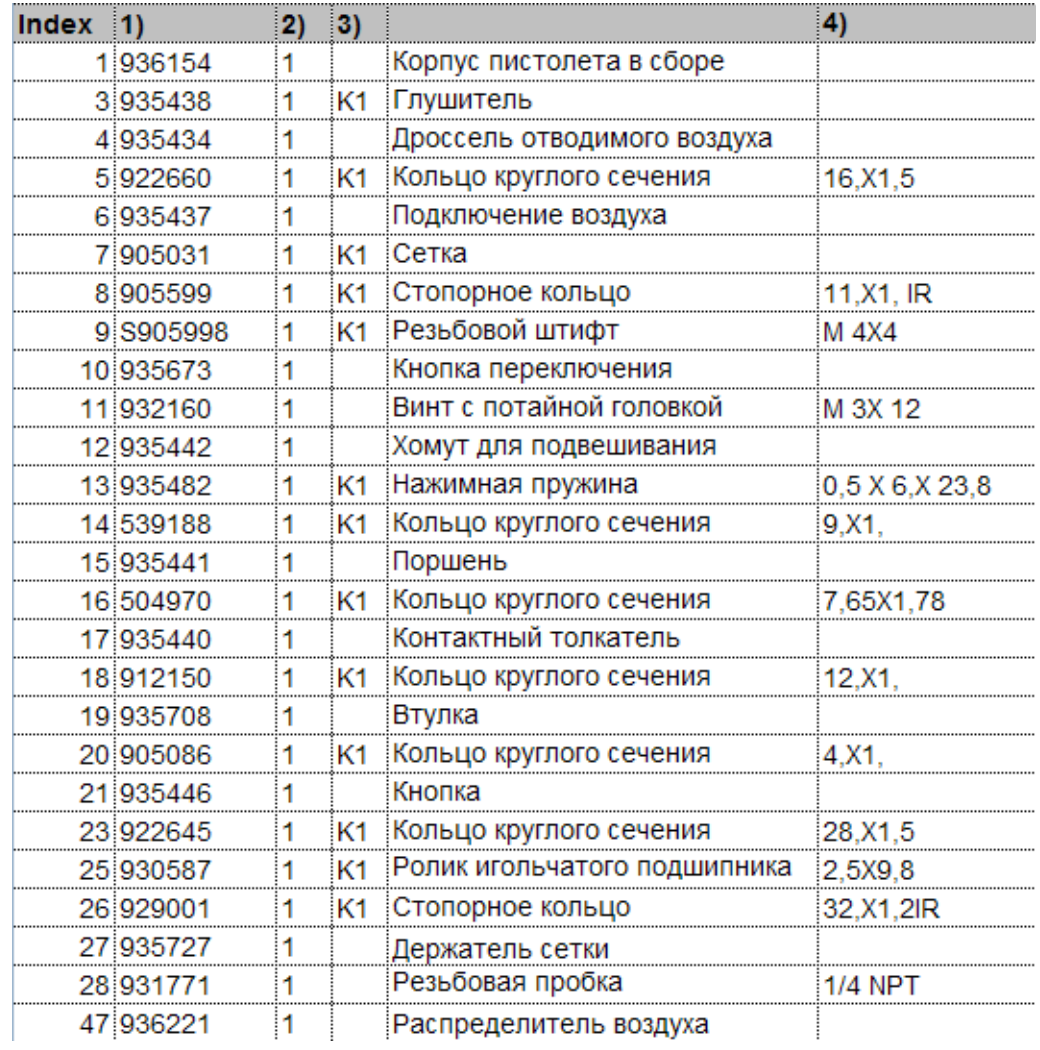

1)№ для заказа 2)Количество 3)Часть комплекта для обслуживания двигателя K1, № для заказа 936158

4)Габаритные размеры

# **7.3 Модуль двигателя**

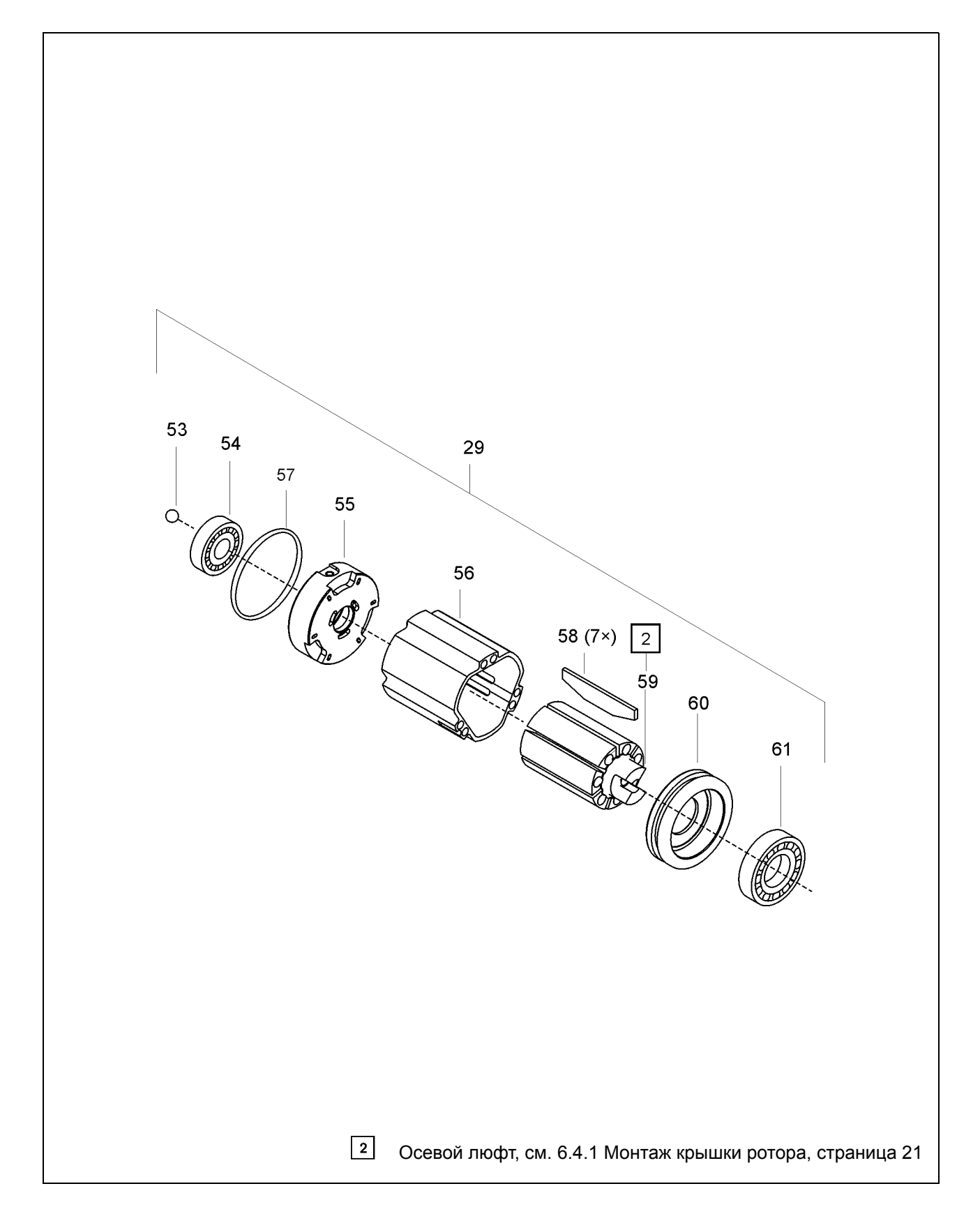

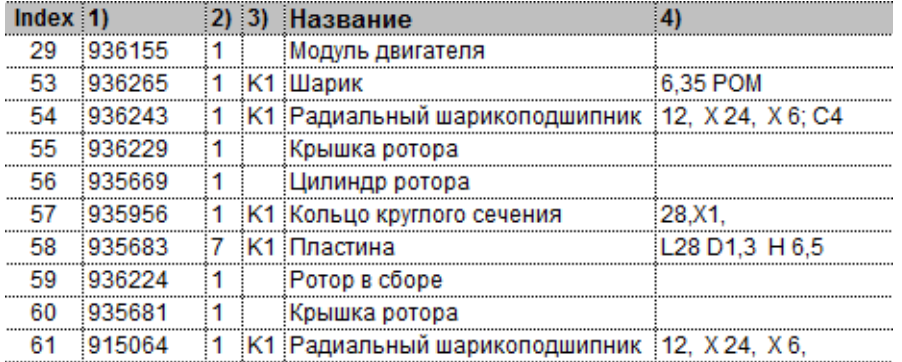

1)№ для заказа 2)Количество 3) Часть комплекта для обслуживания двигателя K1 № для заказа 936158

4)Габаритные размеры

## **Cleco**

# **7.4 Импульсный модуль**

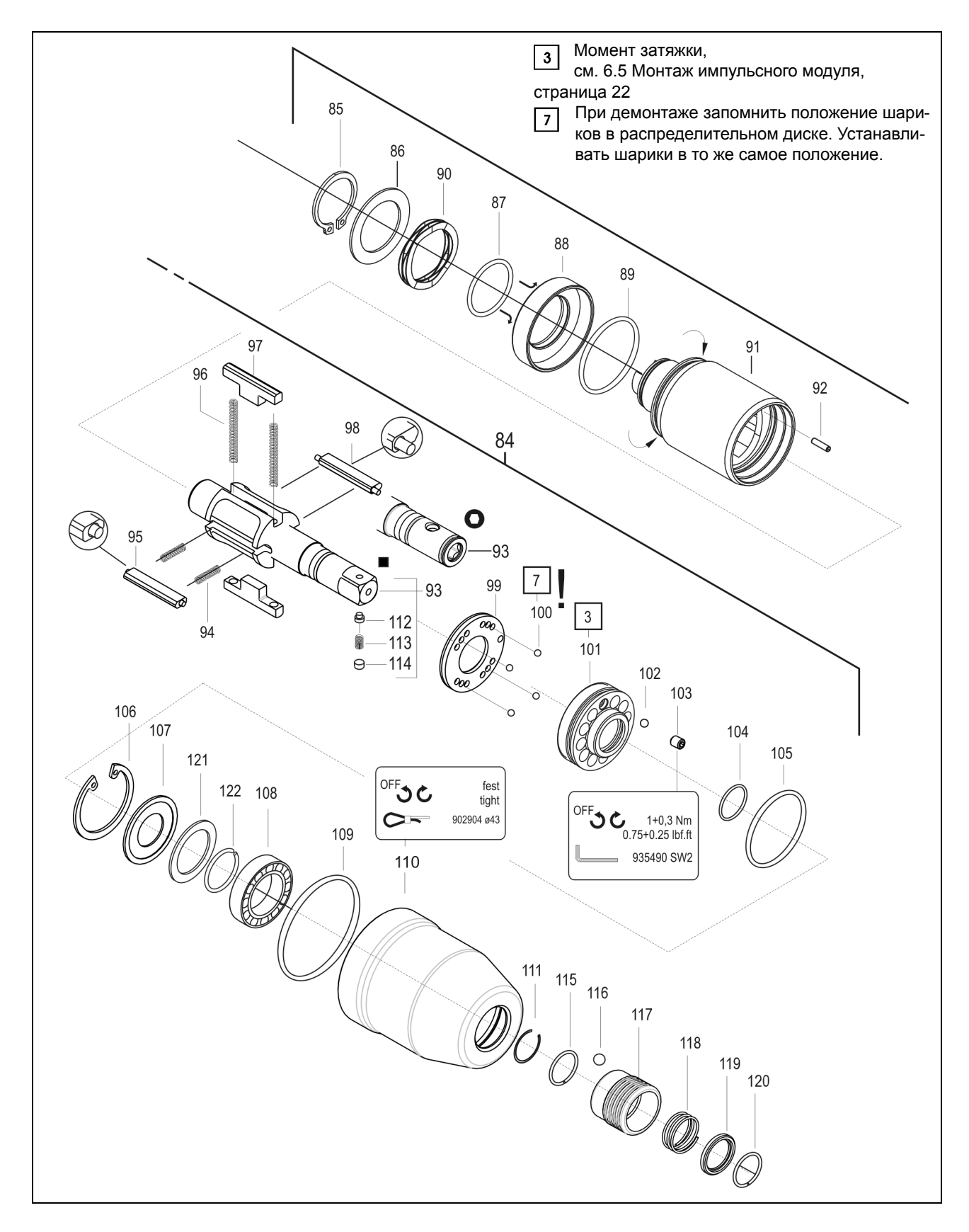

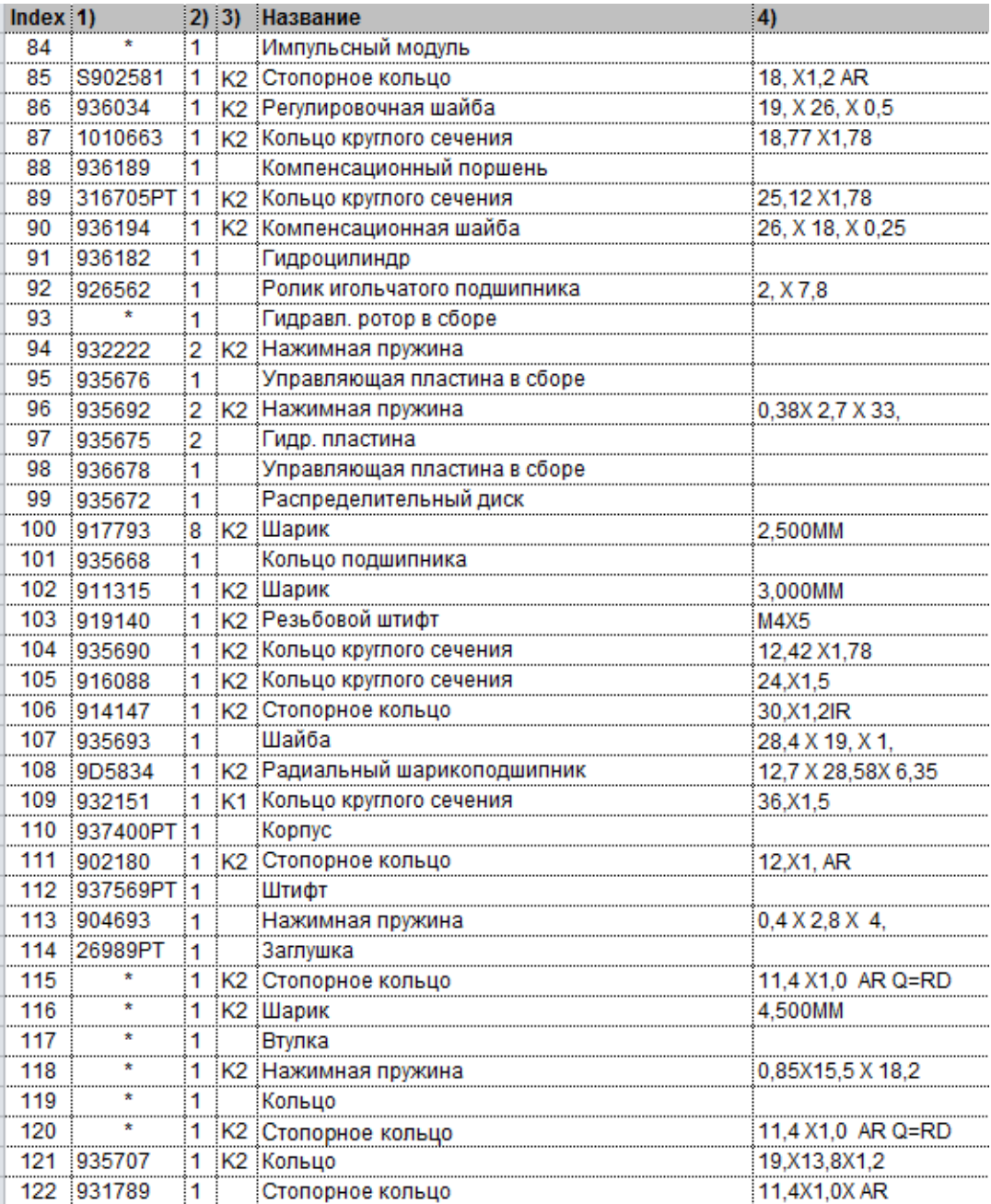

1)№ для заказа 2)Количество 3) Часть комплекта для обслуживания гидравлической системы K2 № для заказа 936210

4)Габаритные размеры

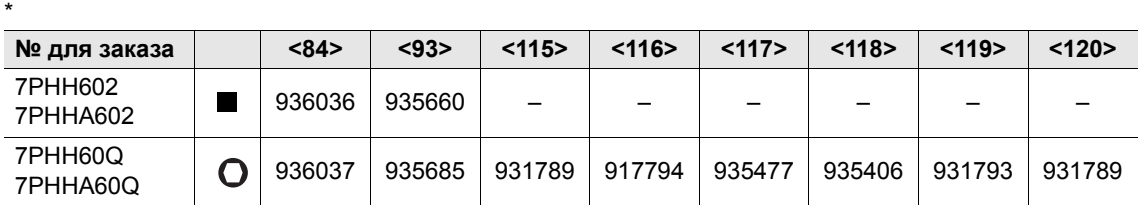

## **7.5 Список для заказа устройств**

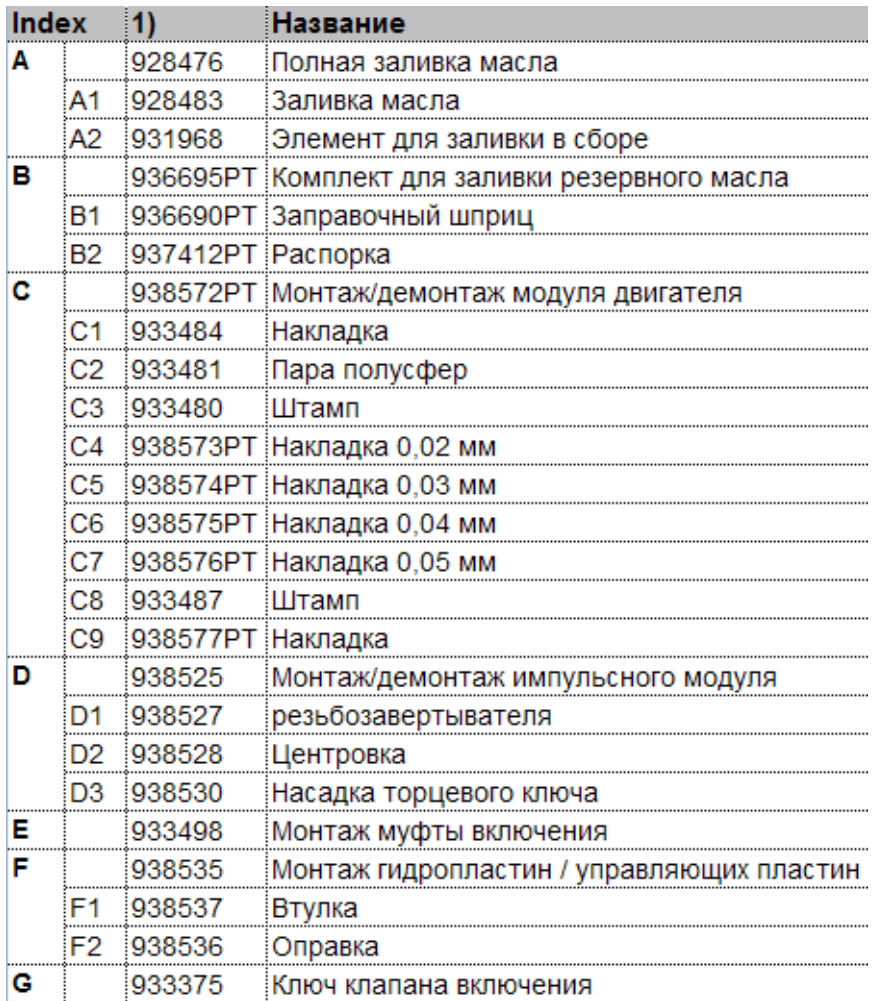

1)№ для заказа

# **8 Технические характеристики**

# 168  $17,3$  $7,2$ 02,4  $\frac{6}{5}$  $\overline{\omega_{66}}$ 029,5 Ø42 037  $\bigcap_{\mathcal{C}}$   $\bigcap_{\mathcal{C}}$ C 7PHH602  $\frac{8}{2}$ 179 173  $22,3$  $\overline{\omega}$  $25$ 7PHH60Q  $SW17$ 1/4-18NPT

# **8.1 Габаритные размеры 7PHH… в мм**

Рис. 8-1

## 169  $17,25$ **SW17**  $7,2$ 02,4 <u>ပ္</u> Ш  $\otimes$ C 042 037 Cleco Ţ ٣ b 7PHHA602  $\frac{8}{3}$  $203$  $184$ 174  $22,3$ 021  $\overline{25}$ पर  $\overline{\phantom{a}}$ 7PHHA60Q **SW17**  $-1/4 - 18$ NPT

# **8.2 Габаритные размеры 7PHHA… в мм**

Рис. 8-2

# **8.3 Рабочие характеристики**

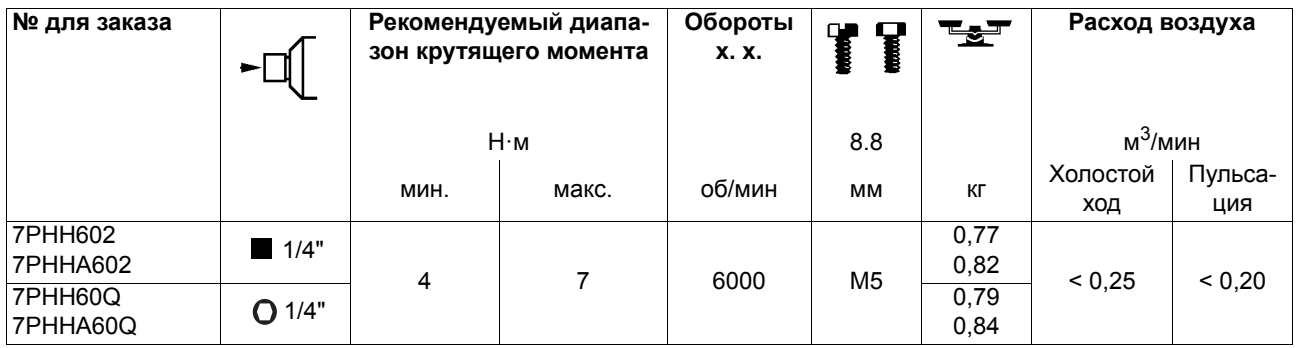

## **8.4 Условия окружающей среды**

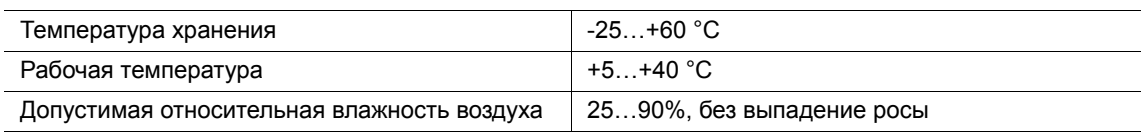

# **9 Сервисное обслуживание**

#### **УКАЗАНИЕ**

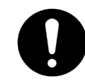

В случае ремонта отправьте 7PHH в сборе на адрес Apex Tool Group! Ремонт должен выполняться только авторизованным персоналом. Вскрытие инструмента влечет за собой потерю гарантии.

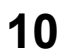

# **10 Утилизация**

#### **ОСТО-**

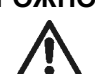

**РОЖНО!** Ненадлежащая утилизация может быть опасна для людей и окружающей среды. Детали машины и эксплуатационные материалы представляют опасность для здоровья людей и для окружающей среды.

- $\rightarrow$  Эксплуатационные материалы (масла, смазки) при сливе подлежат сбору и утилизации в установленном порядке.
- $\rightarrow$  Детали машины следует утилизировать строго по сортам и согласно предписаниям.
- Разделите упаковку на составные части и утилизируйте в соответствии с типом.
- При утилизации необходимо надеть соответствующую защитную одежду.
- Выполняйте общие действующие правила утилизации.
- Следуйте местным действующим предписаниям.

# **Sales & Service Centers**

**Note:** All locations may not service all products. Please contact the nearest Sales & Service Center for the appropriate facility to handle your service requirements.

Detroit, MI **Apex Tool Group Sales & Service Center** 2630 Superior Court Auburn Hills, MI 48326 USA Phone:+1-248-393-5640 Fax: +1-248-391-6295

Seattle, WA **Apex Tool Group Sales & Service Center** 2865 152nd Avenue N.E. Redmond, WA 98052 **USA** Phone: +1-425-497-0476 Fax: +1-425-497-0496 England **Apex Tool Group GmbH & Co. OHG** C/O Spline Gaugesl Piccadilly Tamworth Staffordshire B78 2ER United Kingdom Phone: +44-191 419 7700 Fax: +44-191 417 9421

#### India **Apex Power Tools India Private Limited**

Gala No. 1, Plot No. 5 S. No. 234, 235 & 245 Indialand Global Industrial Park Taluka-Mulsi, Phase I Hinjawadi, Pune 411057 Maharashtra, India Phone: +91-20-66761111

Houston, TX **Apex Tool Group Sales & Service Center** 6550 West Sam Houston Parkway North, Suite 200 Houston, TX 77041 USA Phone: +1-713-849-2364 Fax: +1-713-849-2047

York, PA **Apex Tool Group Sales & Service Center** 3990 East Market Street York, PA 17402 USA Phone: +1-717-755-2933 Fax: +1-717-757-5063 France **Apex Tool Group SNC** 25 Rue Maurice Chevalier BP 28 77831 Ozoir-la-Ferrière Cedex, France Phone: +33-1-6443-2200 Fax: +33-1-6440-1717 Mexico **Apex Tool Group México S. de R.L. de C.V.** Vialidad El Pueblito #103 Parque Industrial 76220 Querétaro Mexico Phone: +52 (442) 211- 3800 Fax: +52 (442) 103-

Lexington, SC **Apex Tool Group** 670 Industrial Drive Lexington, SC 29072 USA Phone: +1-800-845-5629 Phone: +1-803-951-7544 Fax: +1-803-358-7681

Brazil **Apex Tool Group Sales & Service Center** Caixa Postal 692 18001-970 Sorocaba, SP Brazil Phone: +55-15-238-3929 Fax: +55-15-238-3260 Germany **Apex Tool Group GmbH & Co. OHG** Industriestraße 1 73463 Westhausen Germany Phone: +49-7363-81-0 Fax: +49-7363-81-222

Los Angeles, CA **Apex Tool Group Sales & Service Center** 6881 Stanton Avenue, Unit B 7631 Bath Road Buena Park, CA 90621 USA Phone: +1-714-994-1491

Fax: +1-714-994-9576

**Apex Tool Group Sales & Service Center** Mississauga, Ont. L4T 3T1 Canada Phone: +1-866-691-6212 Fax: +1-905-673-4400

Canada

Hungary **Apex Tool Group Hungaria Kft** Platànfa u. 2 9027 Györ Hungary Phone: +36-9666-1383 Fax: +36-9666-1135

**Apex Tool Group GmbH & Co. OHG Industriestraße 1 73463 Westhausen Germany Phone: +49-7363-81-0 Fax: +49-7363-81-222 www.apexpowertools.eu**

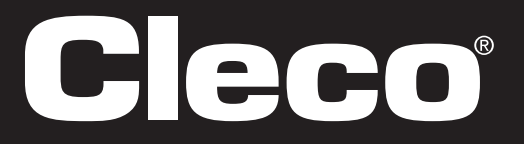

# 0443 China

**Apex Power Tools Trading (Shanghai) Co., Ltd** A company of Apex Tool Group, LLC A8, No.38, Dongsheng Road, Shanghai, China 201201 Phone: +86-21-60880320 Fax: +86-21-60880298